**DESARROLLO E IMPLANTACIÓN DE PLATAFORMA ROBÓTICA MÓVIL EN ENTORNO DISTRIBUIDO**

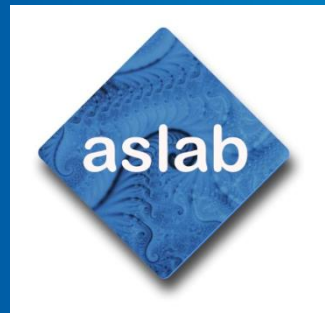

*Autor:* Francisco J. Arjonilla García *Tutor:* Ricardo Sanz Bravo *Co-tutor:* Carlos Hernández Corbato

> **INDUSTRIALES ETSII | UPM**

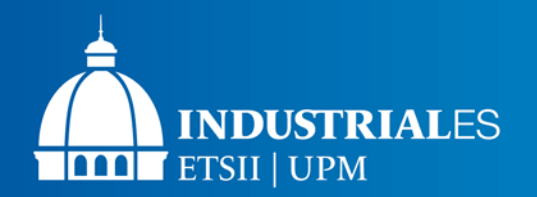

**Índice**

- 1. Introducción
- 2. Análisis de requisitos
- 3. Hardware
- 4. Entorno de desarrollo
- 5. Software
- 6. Pruebas y validación
- 7. Conclusiones

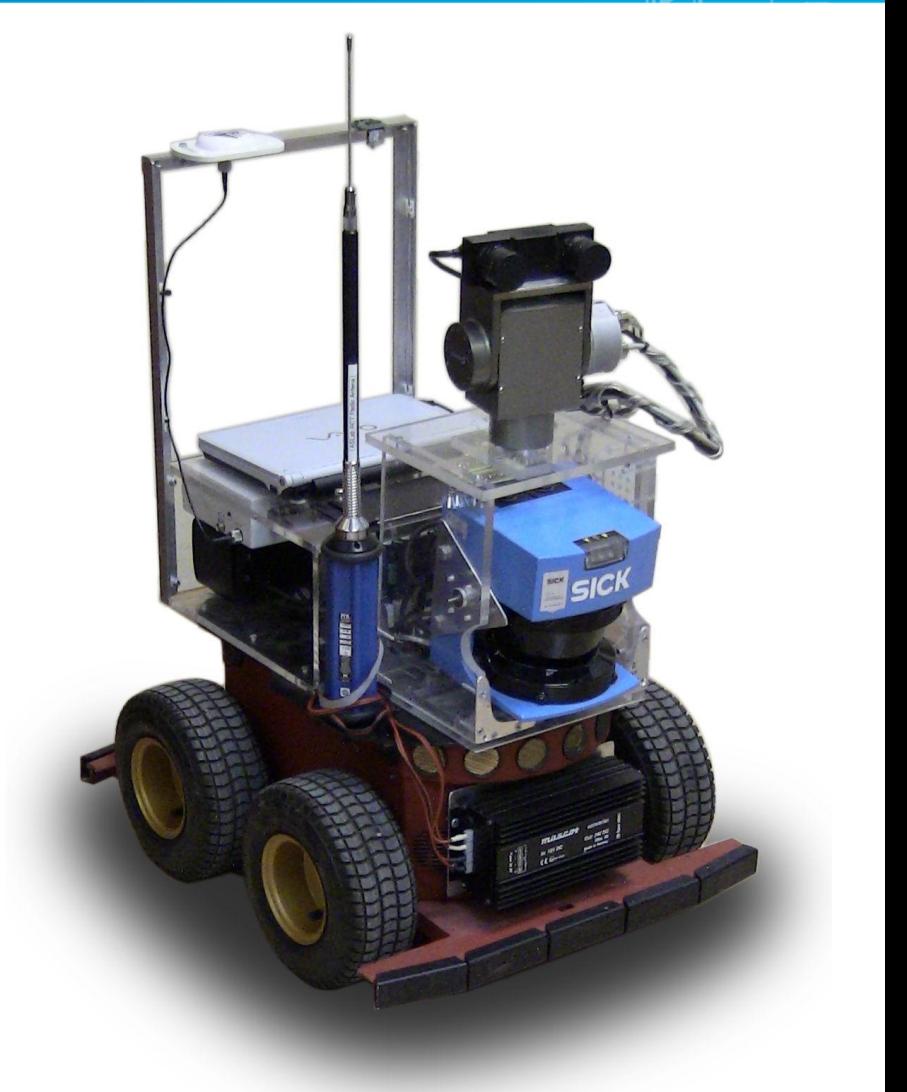

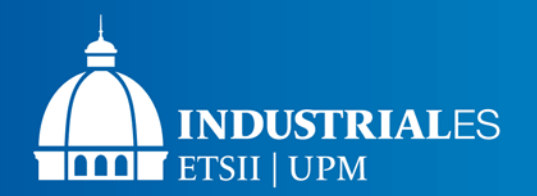

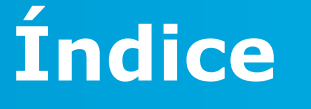

# **1. Introducción**

- **1) Marco del proyecto**
- **2) Objetivos**
- 2. Análisis de requisitos
- 3. Hardware
- 4. Entorno de desarrollo
- 5. Software
- 6. Pruebas y validación
- 7. Conclusiones

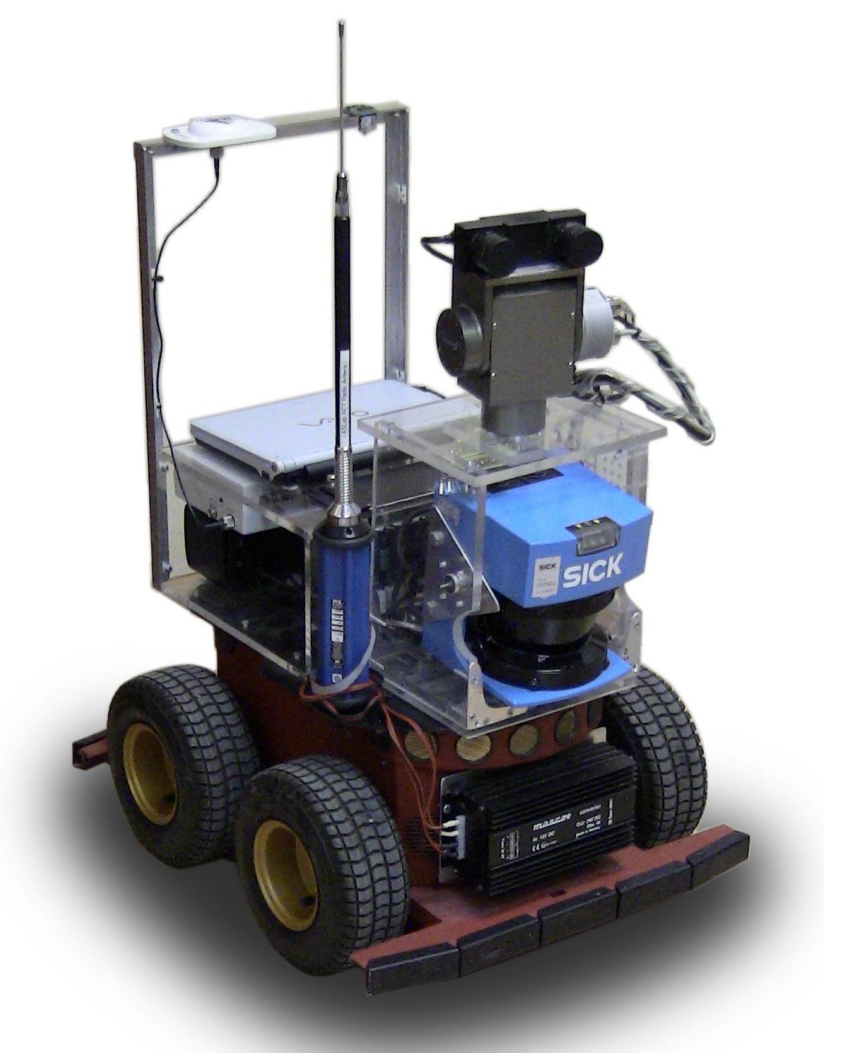

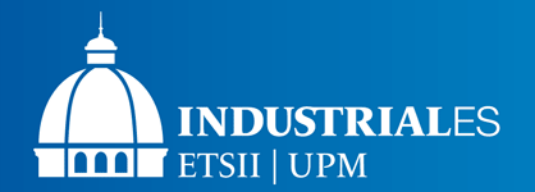

**Marco del proyecto**

#### **Proyecto ASys del Laboratorio de Sistemas Autónomos (ASLab)**

- Tecnología de sistemas autónomos
- Temas:
	- o Ontologías
	- o Control basado en modelos
	- o Arquitecturas de control integradas
	- o Procesamiento **distribuido** y en **tiempo real**
	- o Sistemas **conscientes**
	- o Implicaciones filosóficas

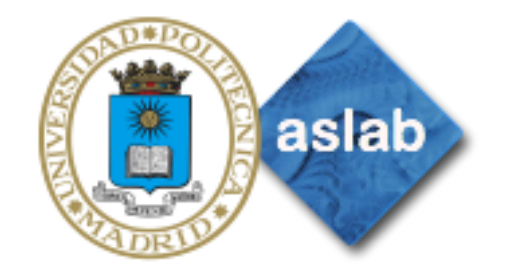

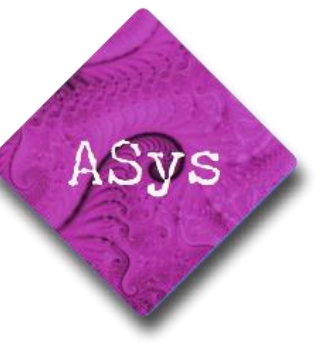

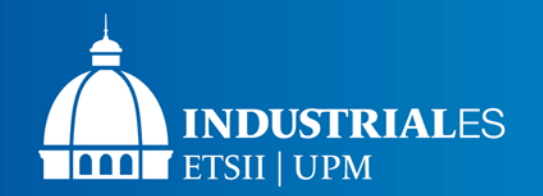

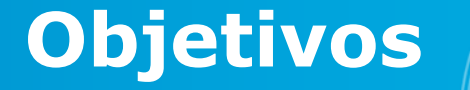

#### **Objetivo principal**:

 $\rightarrow$  Implantar una plataforma de pruebas sobre la que sea posible probar en entornos reales los sistemas de control desarrollados dentro del marco del proyecto ASYS.

Este proyecto proporciona un *cuerpo* donde probar *mentes* artificiales

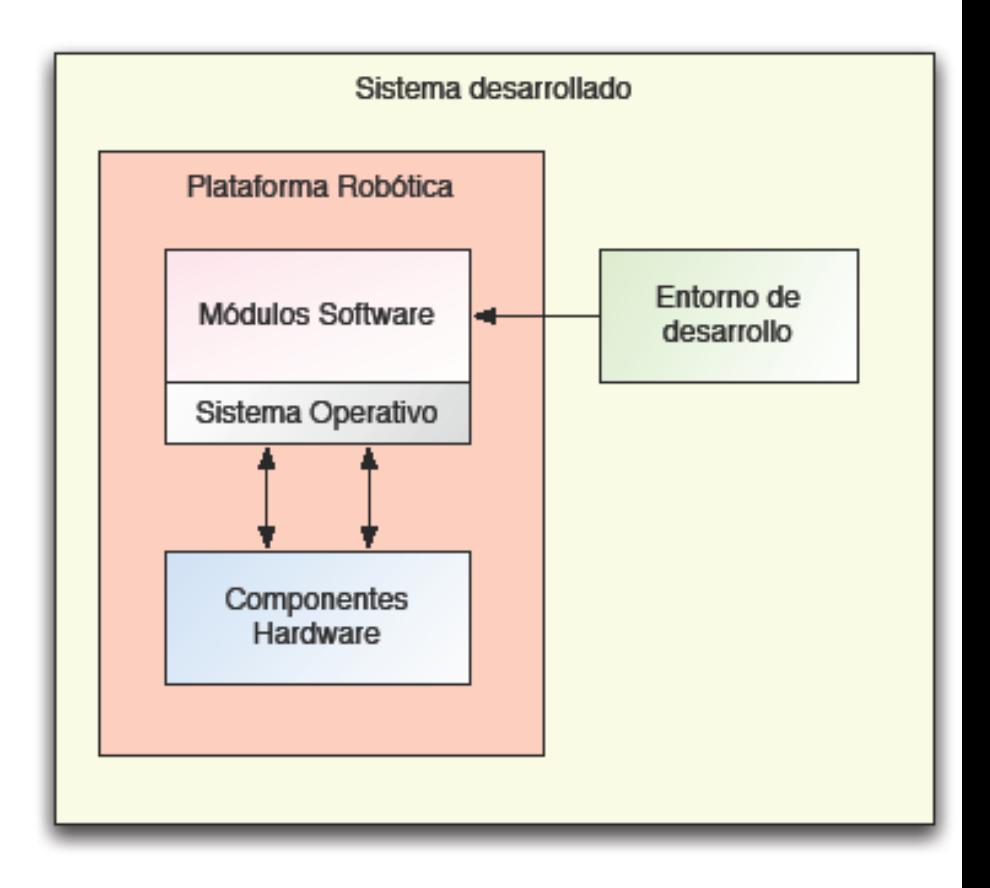

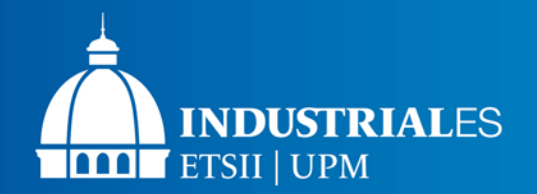

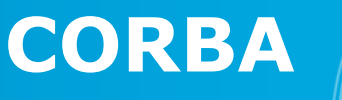

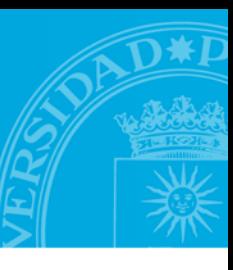

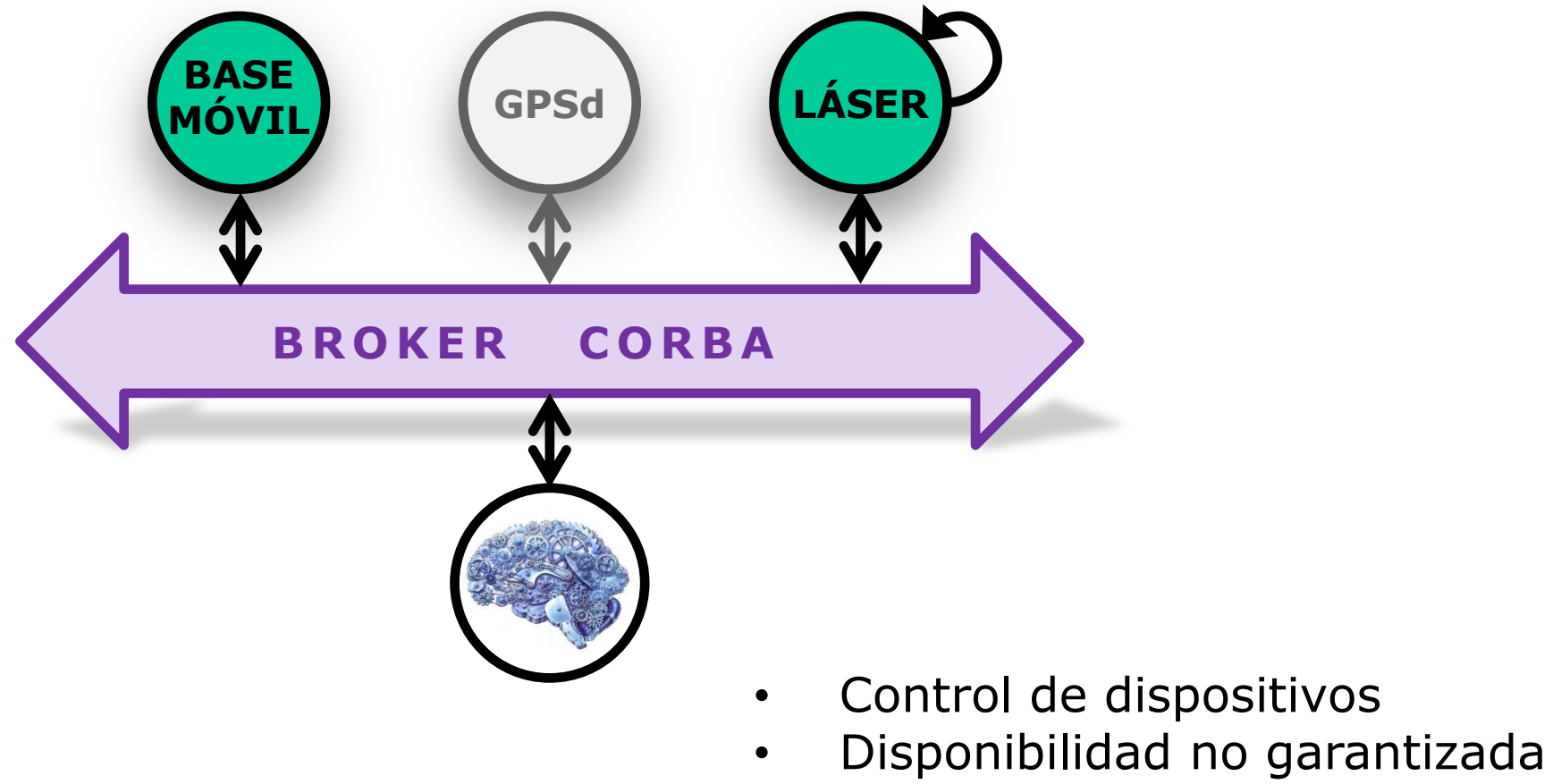

Capacidad de auto-observación

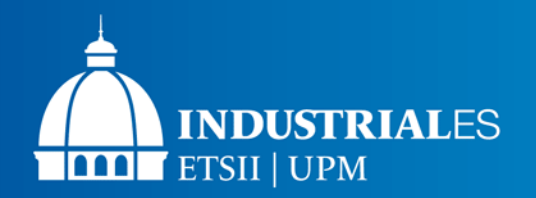

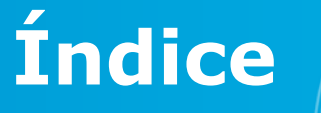

1. Introducción

# **2. Análisis de requisitos**

- 3. Hardware
- 4. Entorno de desarrollo
- 5. Software
- 6. Pruebas y validación
- 7. Conclusiones

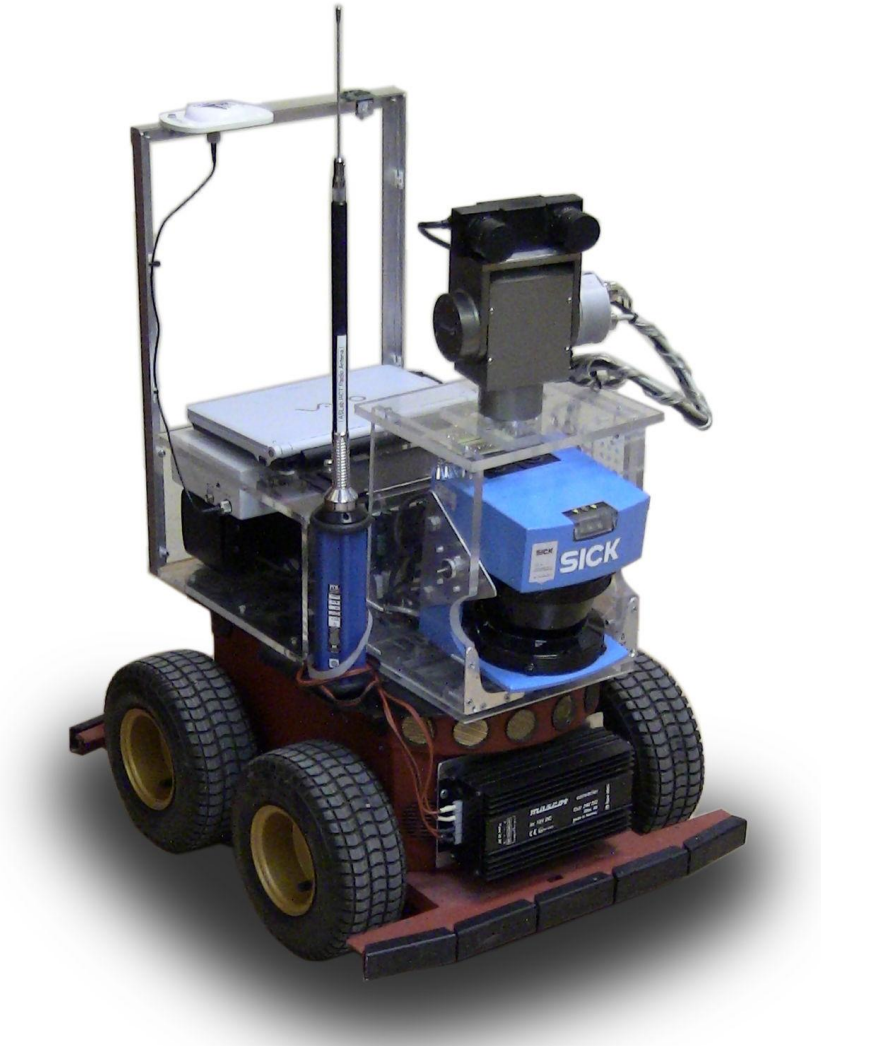

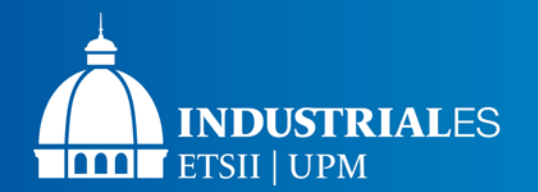

# **Requisitos**

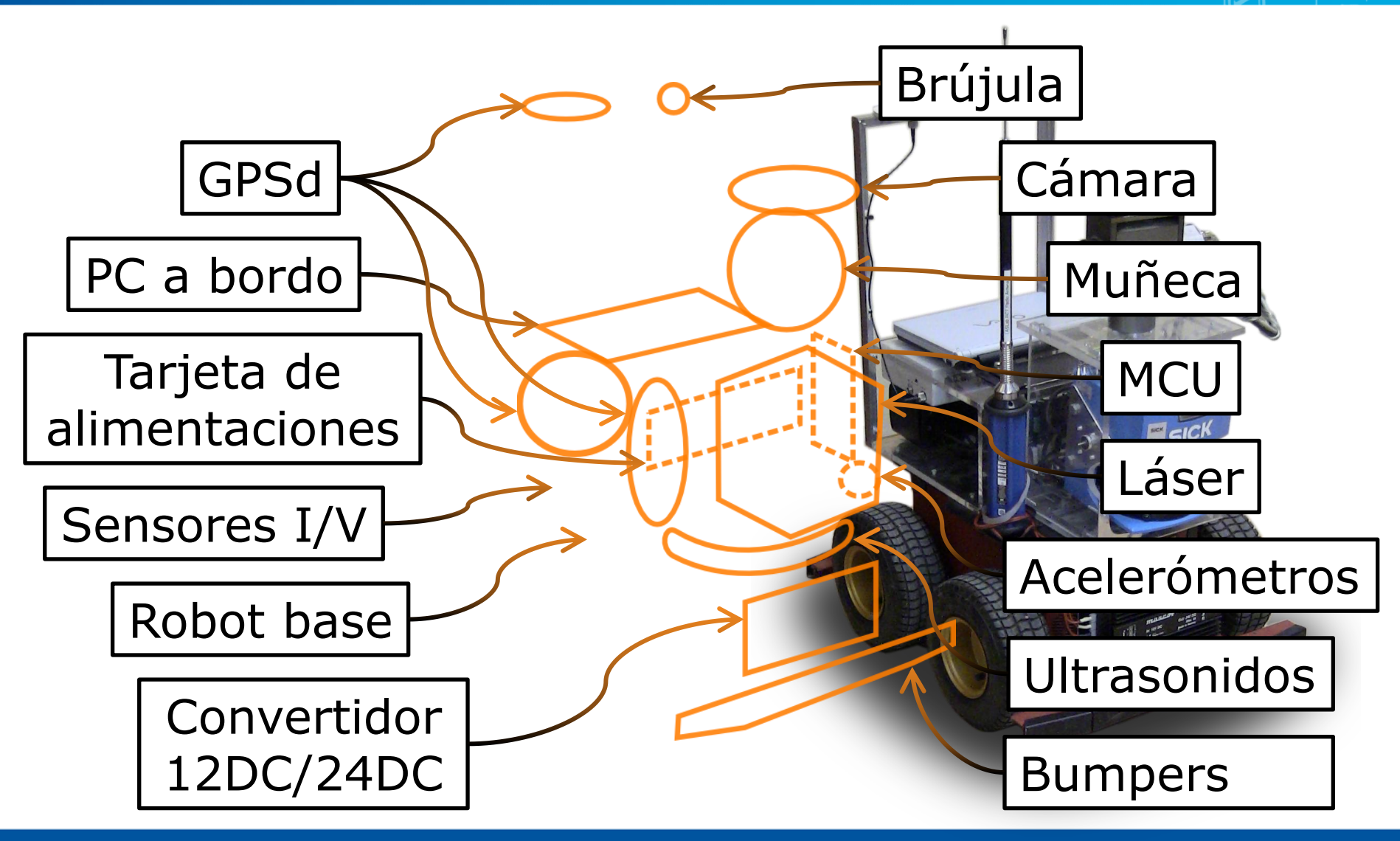

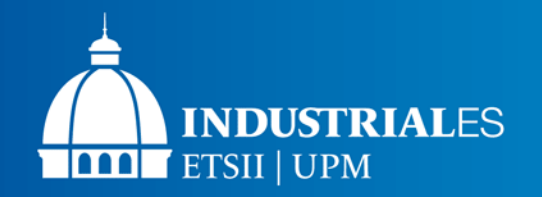

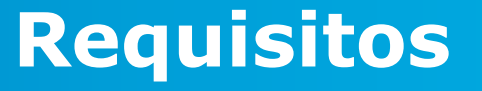

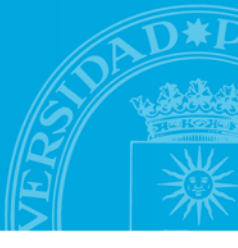

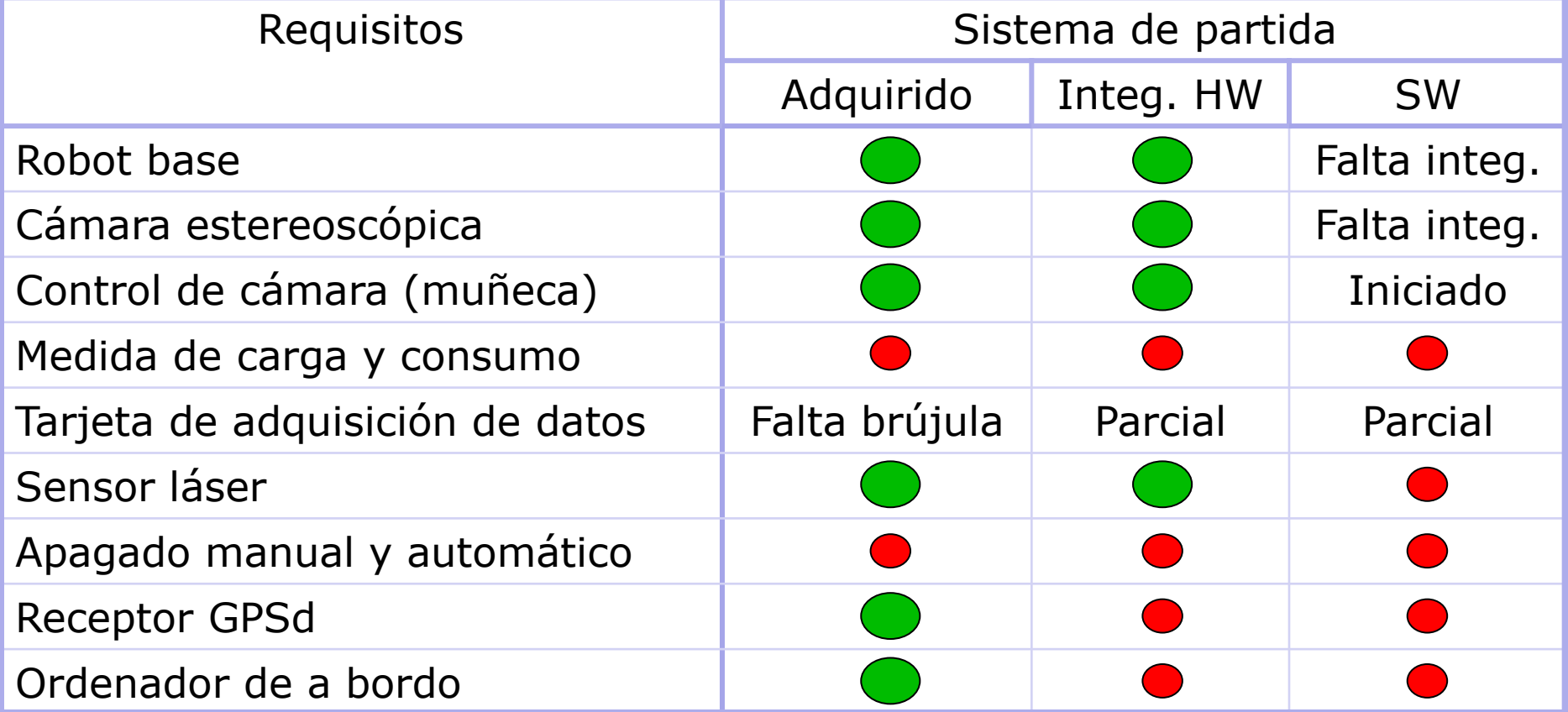

Leyenda:

Disponible en sistema de partida.

Pendiente por desarrollar y/o implantar

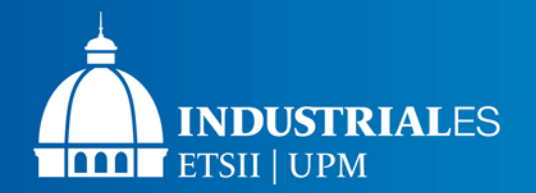

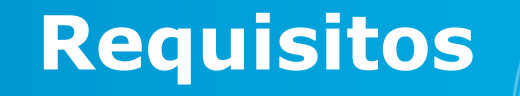

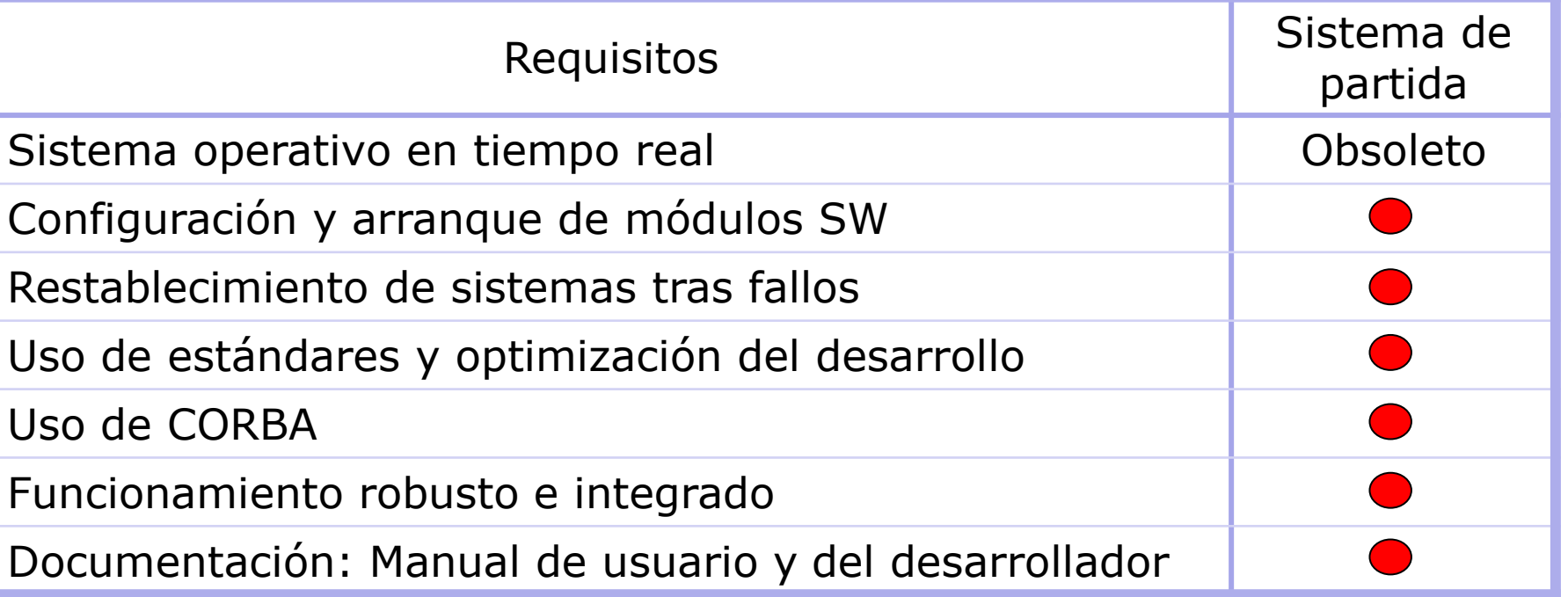

**R 0.0.0 Notación utilizada para referenciar requisitos**

Leyenda:

Disponible en sistema de partida.

Pendiente por desarrollar y/o implantar

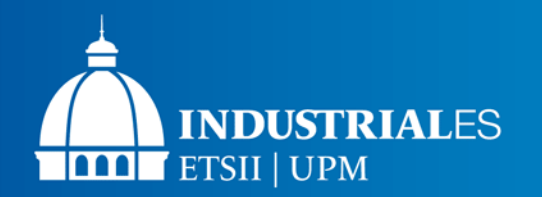

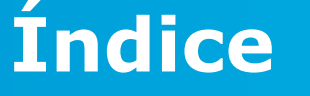

- 1. Introducción
- 2. Análisis de requisitos
- **3. Hardware**
	- **1) Cableado y estructuras**
	- **2) Tarjeta de alimentaciones**
	- **3) Sensor tensión/intensidad**
- 4. Entorno de desarrollo
- 5. Software
- 6. Pruebas y validación
- 7. Conclusiones

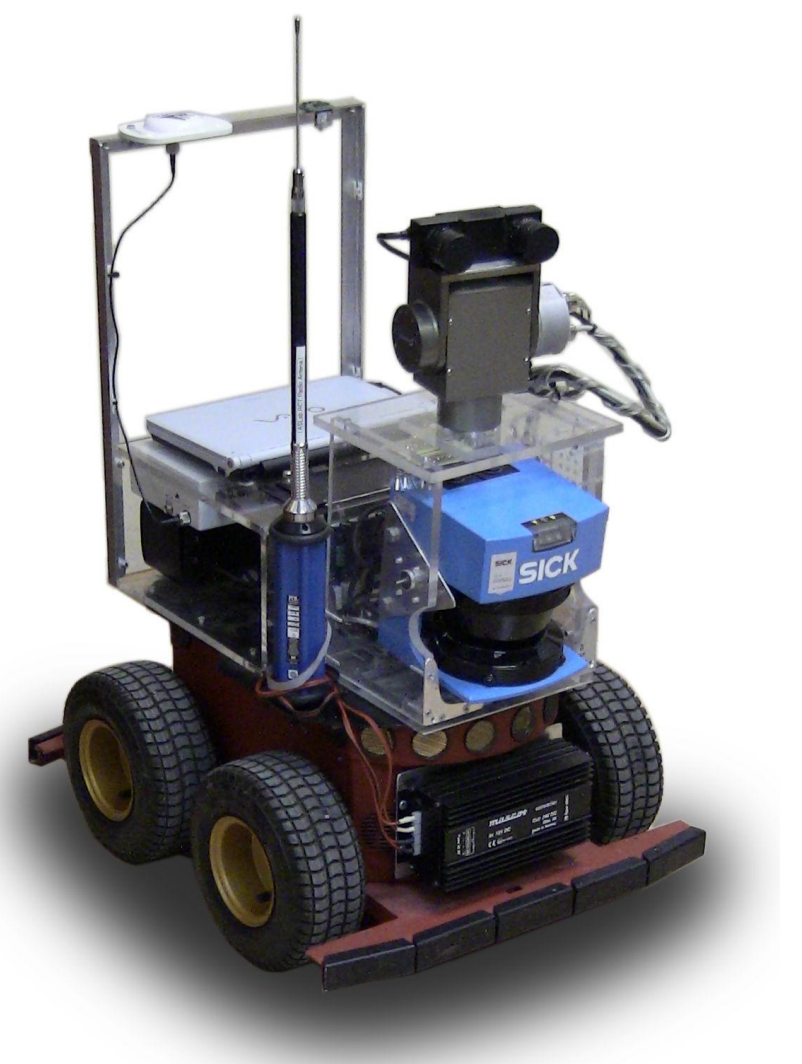

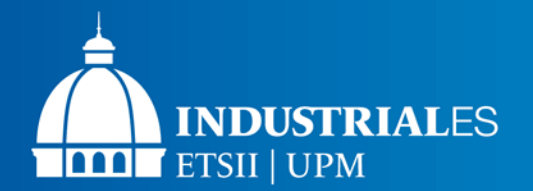

# **Diagrama de bloques interno**

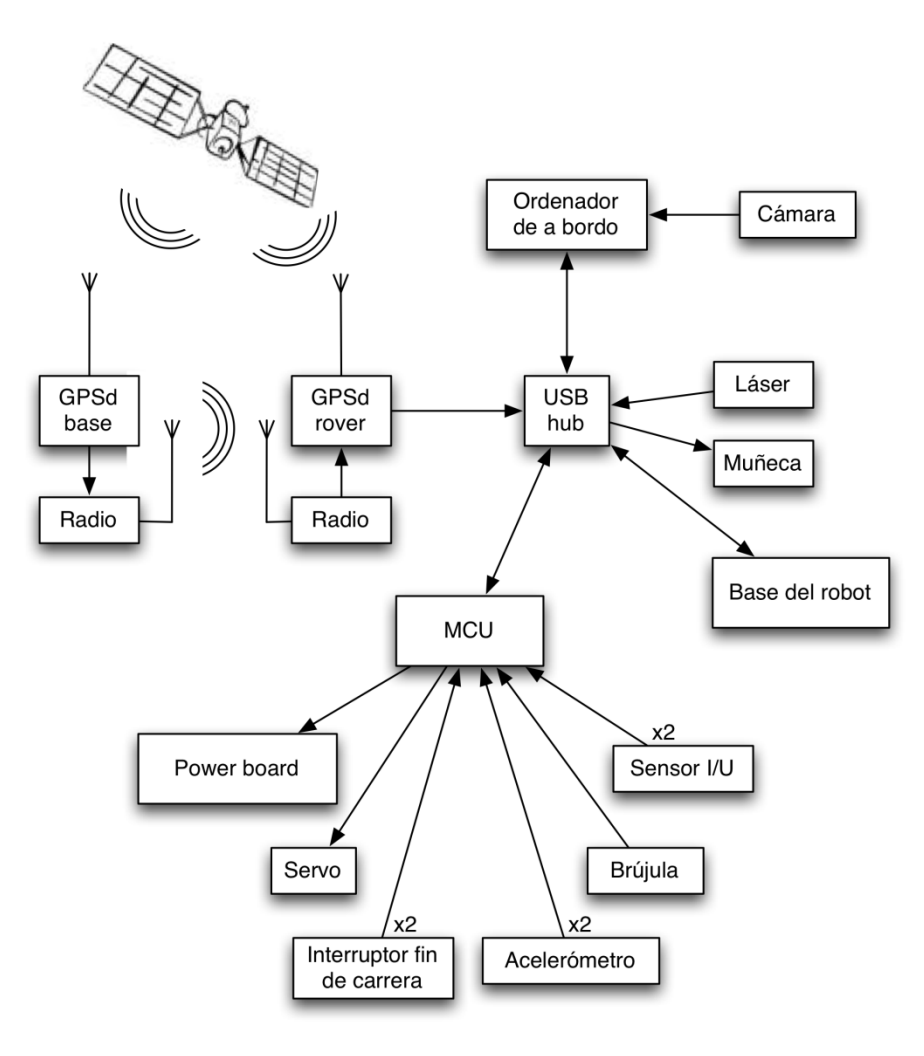

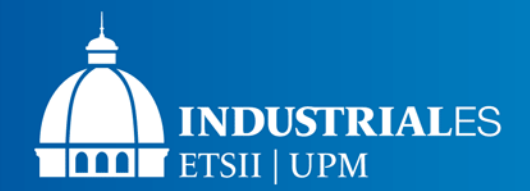

# **Diagrama de cables de alimentación**

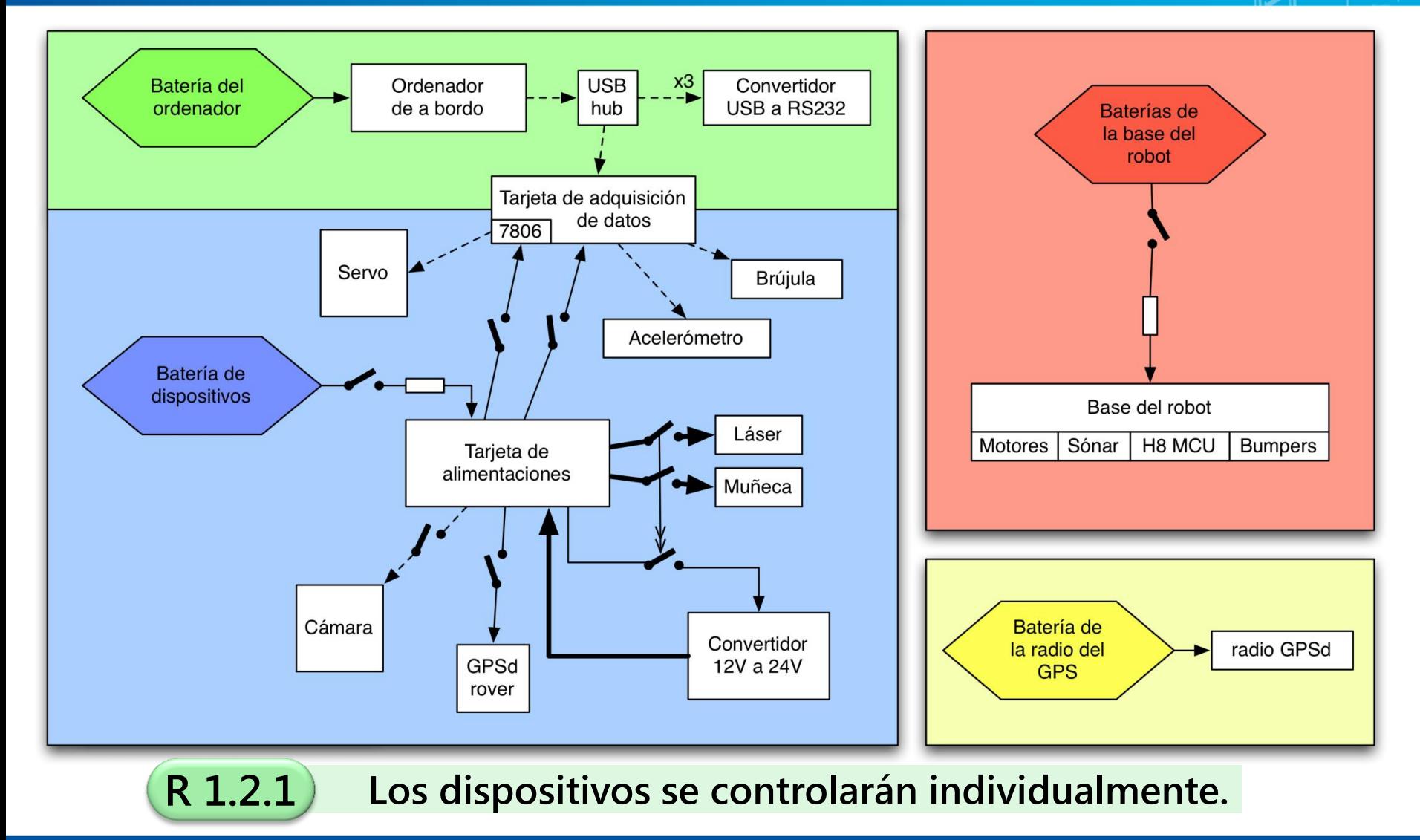

# **Tarjeta de alimentaciones Esquema de los canales**

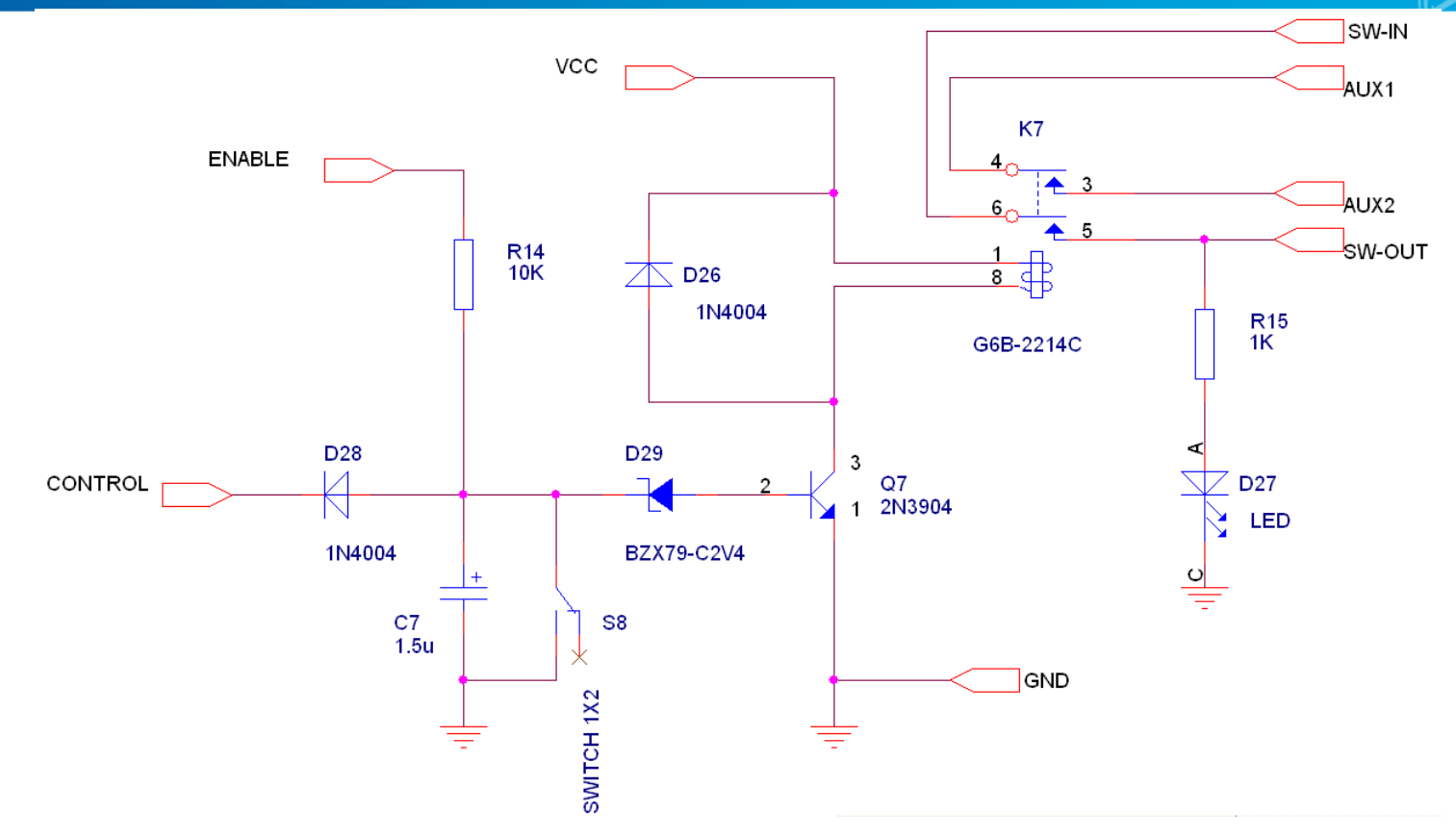

- El control de la polarización del transistor es una puerta AND cableada.
- Relé DPST con caída de tensión máxima de 0,1V.

**R 1.2.2 R 1.2.3 Apagado manual y automático de dispositivos.**

**INDUSTRIALES** 

ETSII | UPM

**RAAL** 

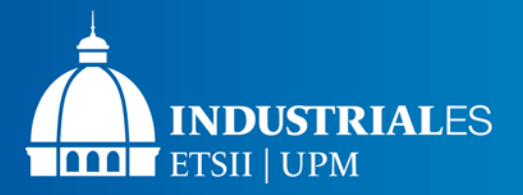

### **Tarjeta de alimentaciones Esquema del conjunto**

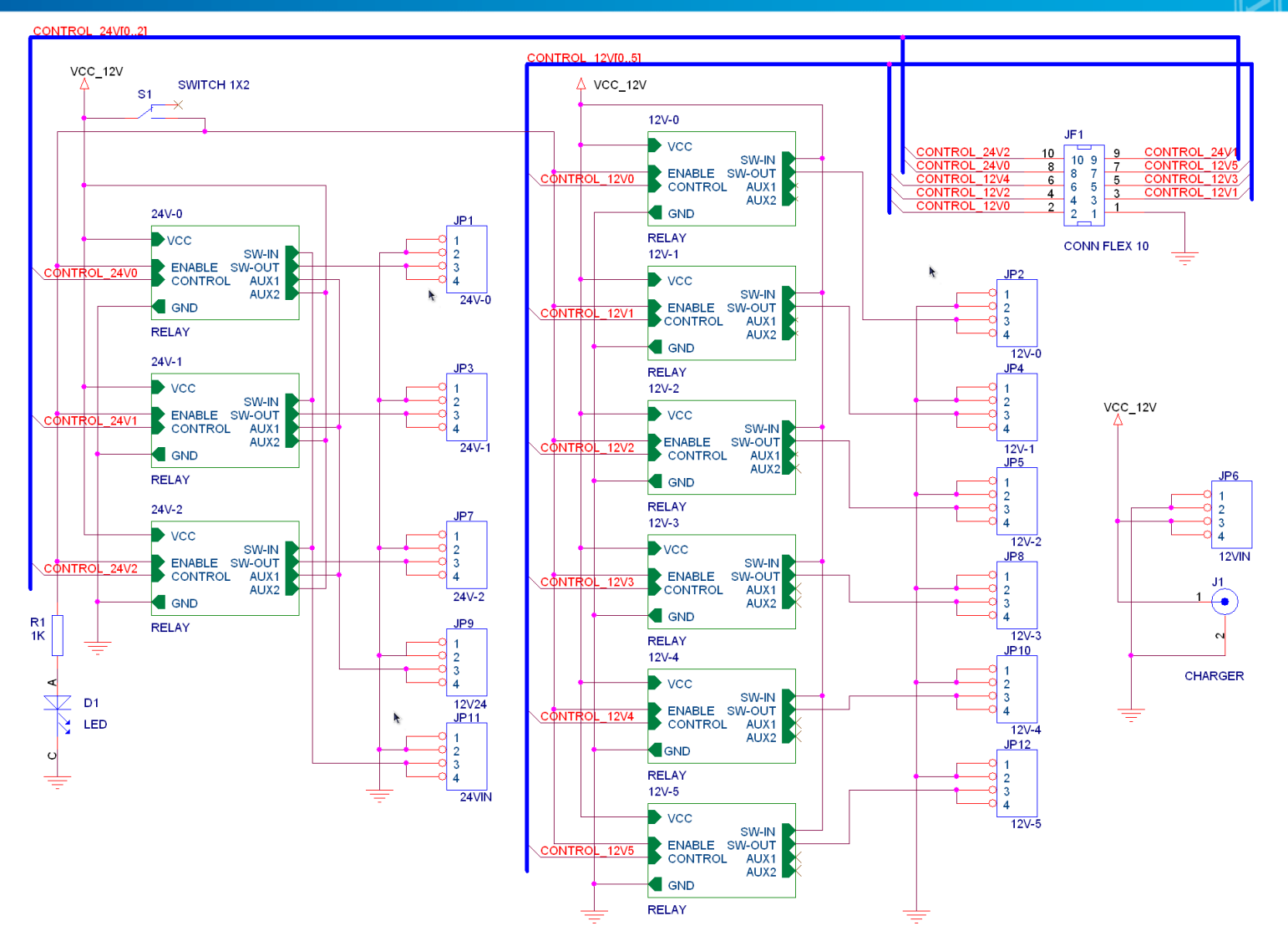

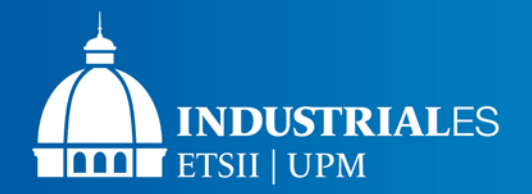

# **Tarjeta de alimentaciones Distribución de pistas**

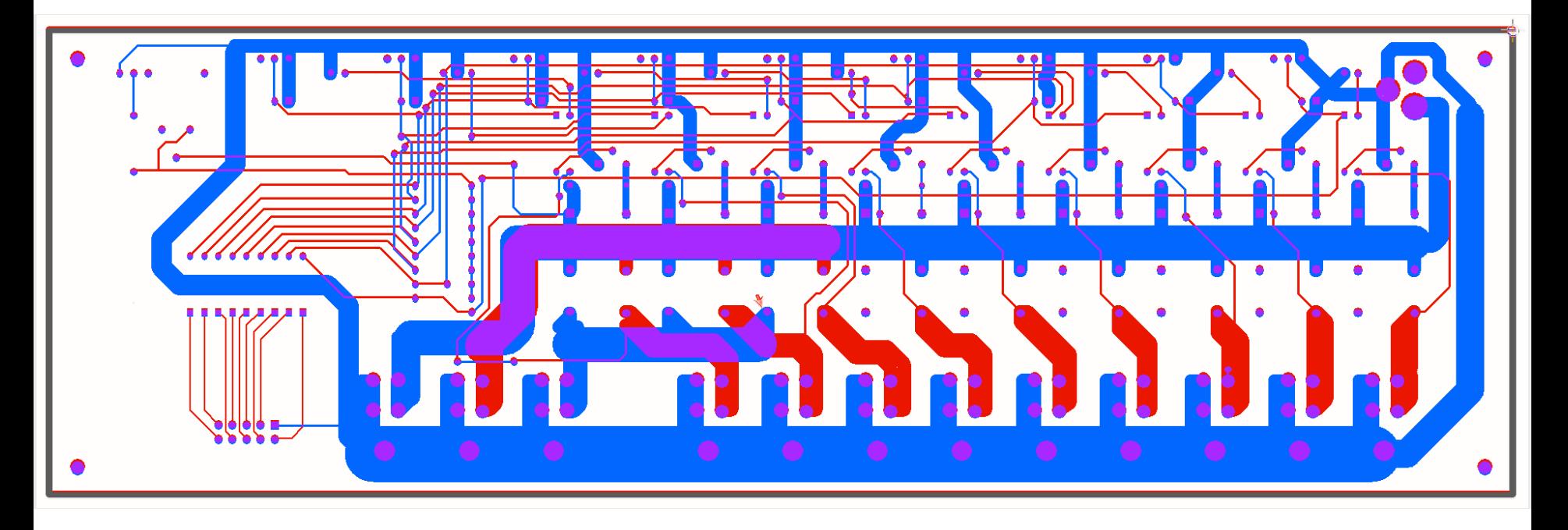

- 6 canales para dispositivos de 12V y 3 de 24V
- $\checkmark$  Apagado manual de cada dispositivo mediante interruptor
- Apagado automático mediante conexión por cable plano
- Control del convertidor DC12V/DC24V
- $\checkmark$  Posibilidad de conectar el cargador

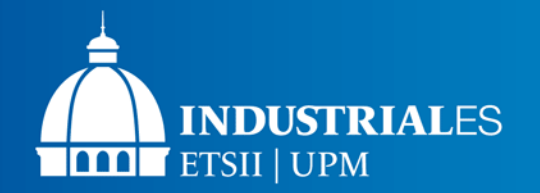

# **Tarjeta de alimentaciones Resultado final**

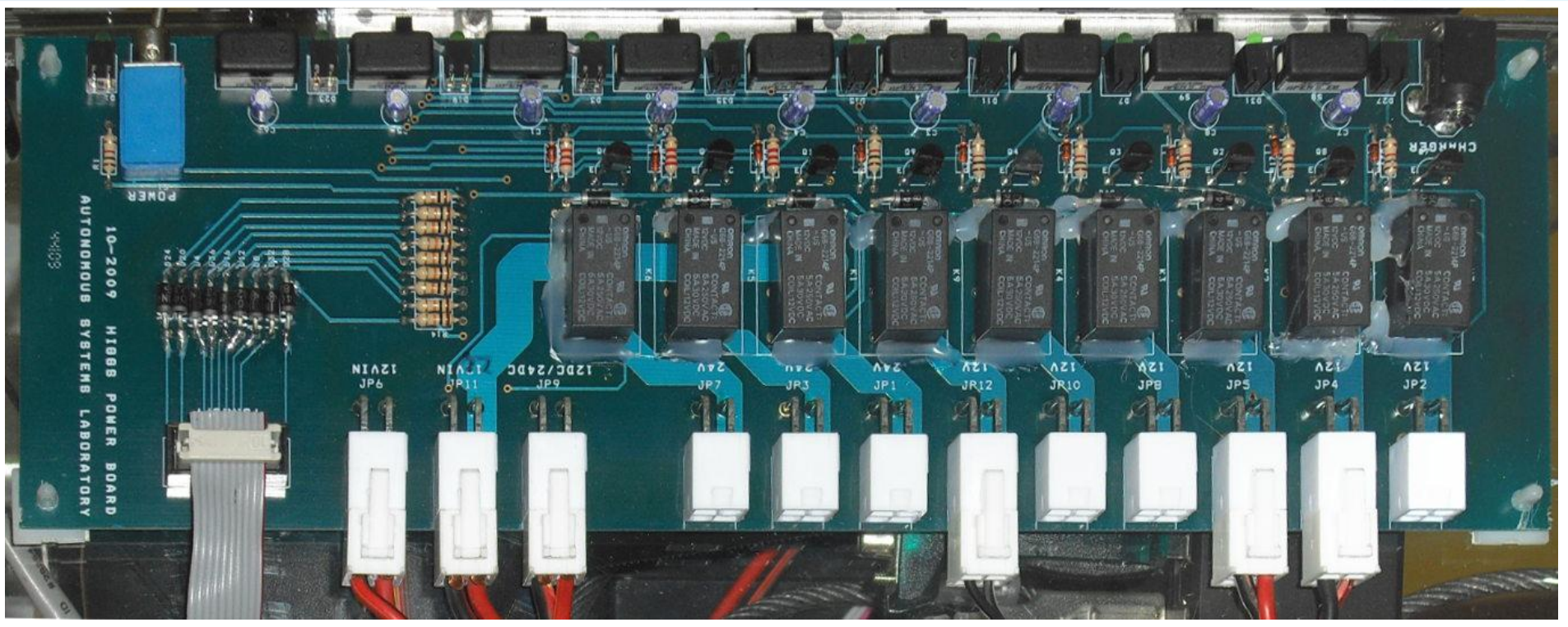

- 6 canales para dispositivos de 12V y 3 de 24V
- Apagado manual de cada dispositivo mediante interruptor
- Apagado automático mediante conexión por cable plano
- Control del convertidor DC12V/DC24V
- Posibilidad de conectar el cargador

#### **R 1.2 Desarrollo de la tarjeta de alimentaciones**

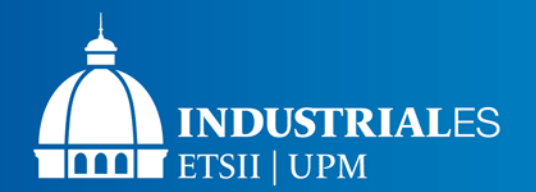

### **Sensor I/V Cálculos teóricos**

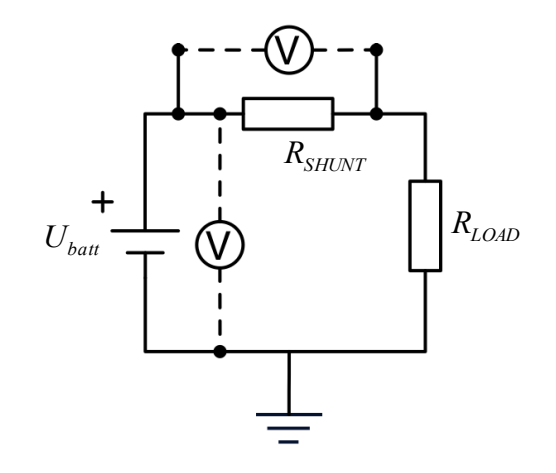

$$
\begin{cases}\n\frac{U^+ - U_e}{R_1} = \frac{U_e}{R_2} \\
\frac{U^- - U_e}{R_3} = \frac{U_e - U_0}{R_4} + \frac{U_e}{R_5}\n\end{cases}
$$

$$
U_0 = U^+ \cdot \frac{R_2 R_4}{R_1 + R_2} \cdot \left(\frac{1}{R_3} + \frac{1}{R_4} + \frac{1}{R_5}\right) - U^- \cdot \frac{R_4}{R_3}
$$

$$
U_0 = K \cdot \left(U^+ - U^-\right) \implies \frac{R_1}{R_2} = \frac{R_3}{R_4 \|R_5}
$$

Sustituyendo valores, con una tolerancia de resistencia de un 1%:

$$
R'_2 = 1,01 \cdot R_2 \Longrightarrow U'_0 = 1,32 \cdot U_0
$$

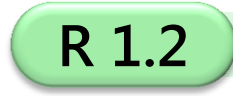

**R 1.2 Integración de sensores de tensión e intensidad**

i.

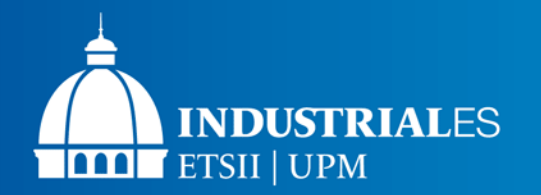

#### **Sensor I/V**

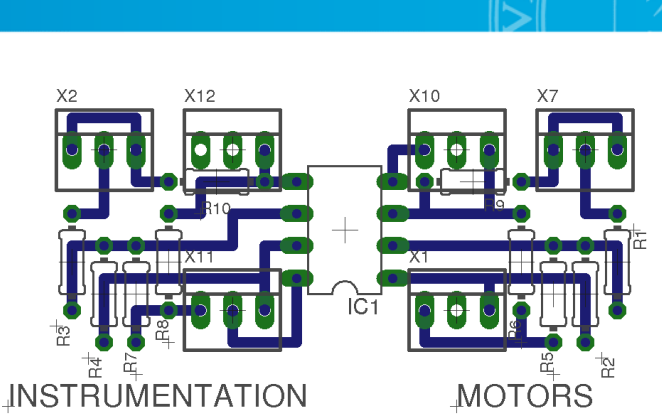

#### $\checkmark$  Realización artesanal

- Corrección lineal de factores por software
- $\checkmark$  Montado sobre la tarjeta de adquisición de datos

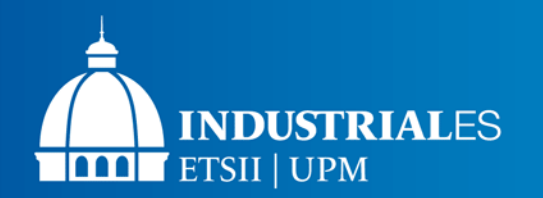

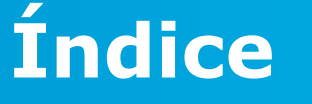

- 1. Introducción
- 2. Análisis de requisitos
- 3. Hardware

### **4. Entorno de desarrollo**

- **1) Sistema operativo**
- **2) Compilación y librerías**
- 5. Software
- 6. Pruebas y validación
- 7. Conclusiones

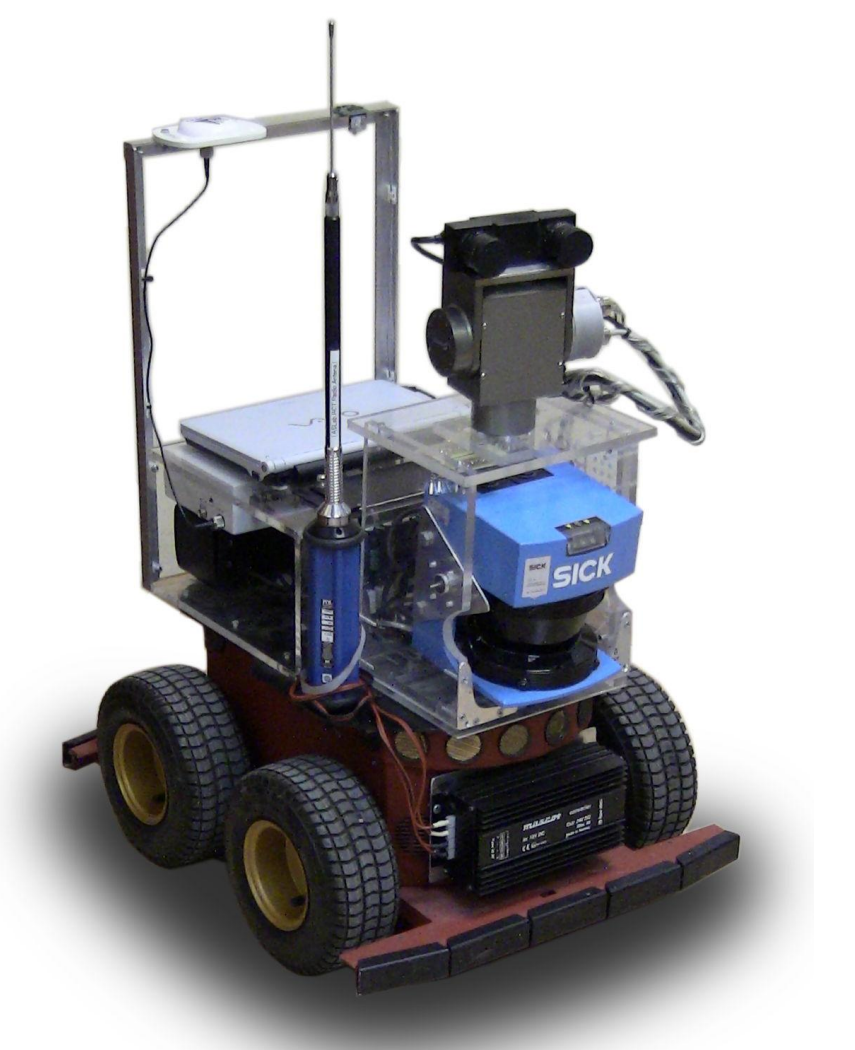

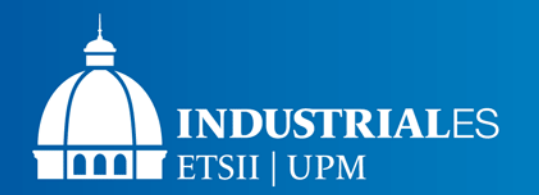

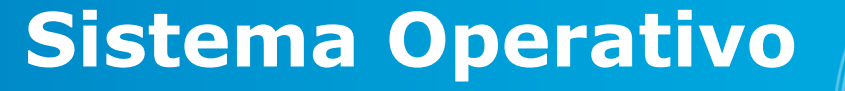

#### ¿Porqué Ubuntu con Linux-RTAI?

- Por ser de código abierto
- Estándar POSIX **R 3**
- Está en constante desarrollo
- Por su rapidez de instalación
- Homogeneidad en ASLab

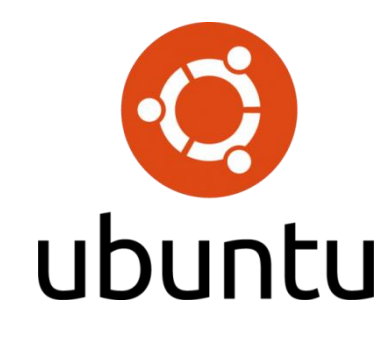

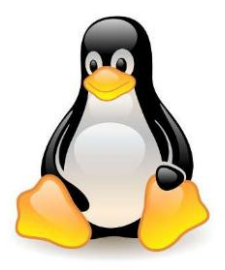

- $\checkmark$  Ubuntu Desktop 10.04 LTS (Long Term Support)
- $\checkmark$  Configuración para funcionamiento autónomo
- $\checkmark$  Configuración y compilación del núcleo RTAI 2.6.32
- 
- $\checkmark$  Utilización del sistema Upstart para configuración y ejecución de los módulos. **R 1.1.2**

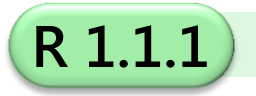

**R 1.1.1 Sistema operativo en tiempo real.**

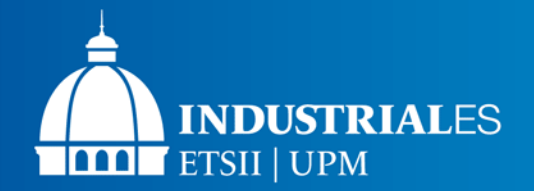

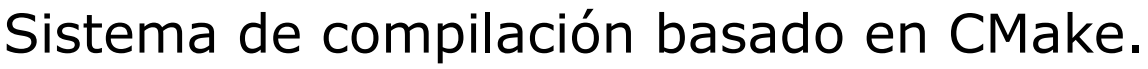

- Generación de proyectos en IDEs.
- Extendido para soportar interfaces CORBA (IDLs).
- Gestión de versiones con Subversion.
	- Traspaso de código fuente a este sistema.
	- Transformación de la estructura de directorios.
- Creación de librerías
	- Acelera la creación de nuevos módulos SW.
	- Facilita el mantenimiento de los ya existentes.

```
#include "implementationC.h"
#include "CosNamingC.h"
#include "../../lib/CORBA_utils.h"
int main(int argc, char * argv[]) {
     CORBA_BEGIN_CLIENT(argc, argv);
     CORBA_GET_REFERENCE(module::impl_t,
                          impl, "IMPL");
     impl->hacer_algo();
     CORBA_END_CLIENT;
     return 0;
}
```
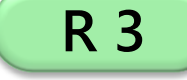

**R 3 Uso de estándares y optimización en el desarrollo.**

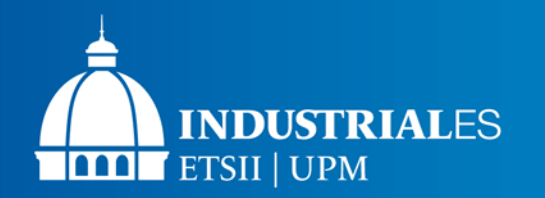

- 1. Introducción
- 2. Análisis de requisitos
- 3. Hardware
- 4. Entorno de desarrollo

## **5. Software**

- **1) Controlador de la muñeca**
- **2) Mecanismo de autorecuperación**
- 6. Pruebas y validación
- 7. Conclusiones

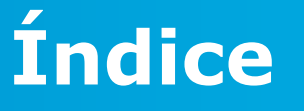

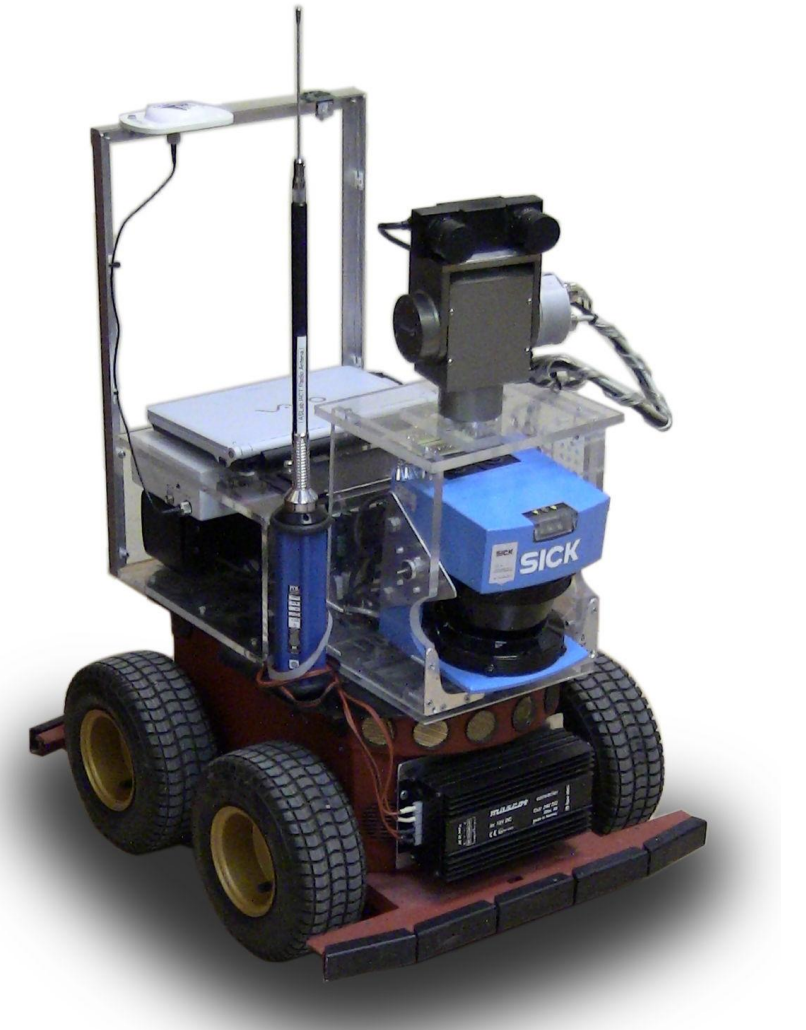

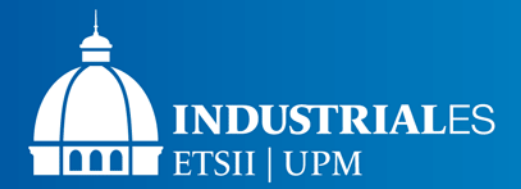

### **Controlador de la muñeca Diagrama de clases**

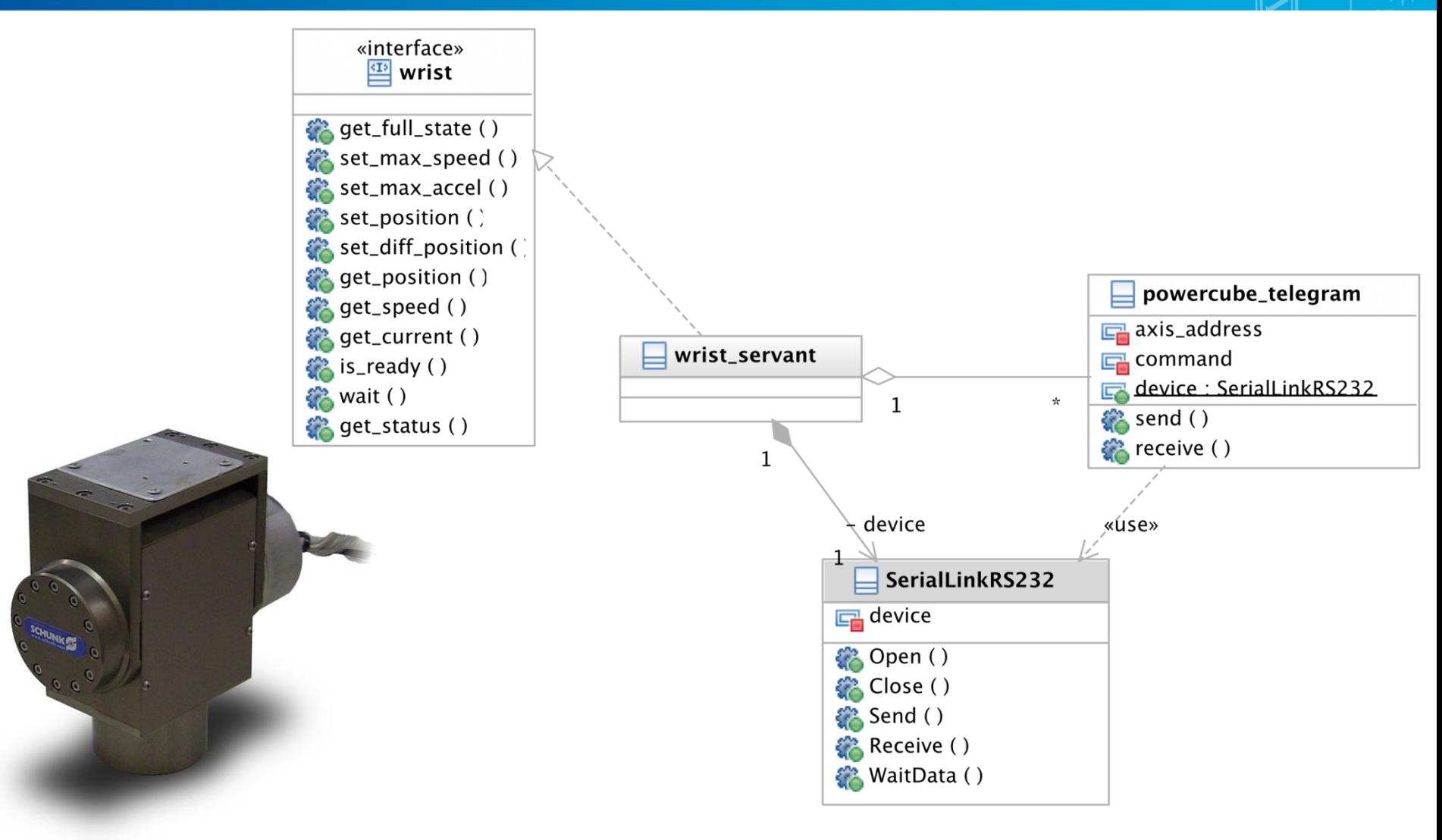

# **Controlador de la muñeca Diagrama de secuencia**

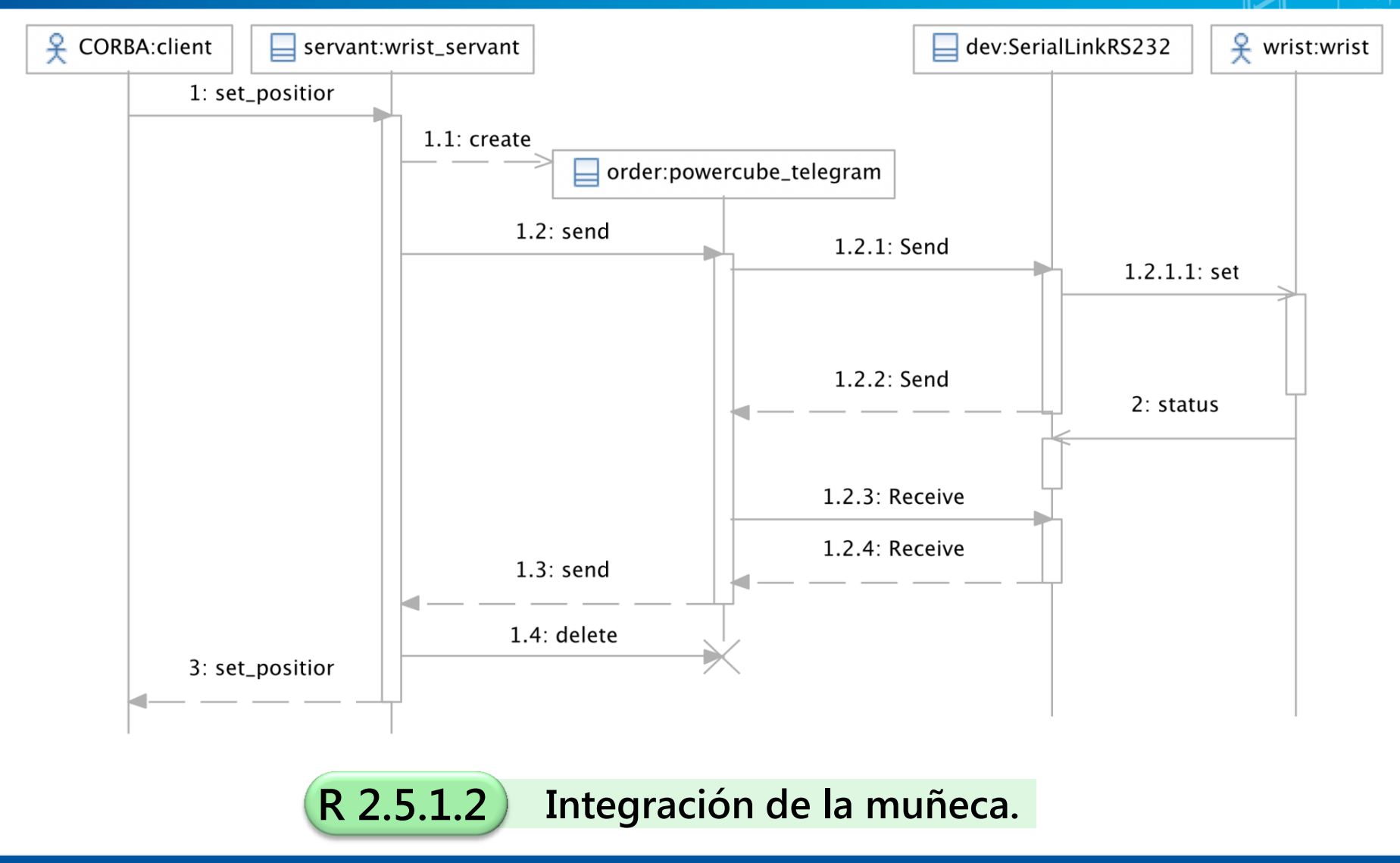

**INDUSTRIALES** 

**THE ETSII | UPM** 

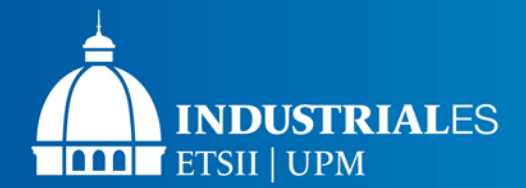

### **Controlador de la muñeca Control de errores**

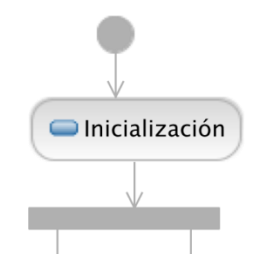

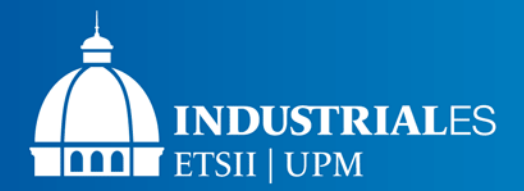

# **Controlador de la muñeca Control de errores**

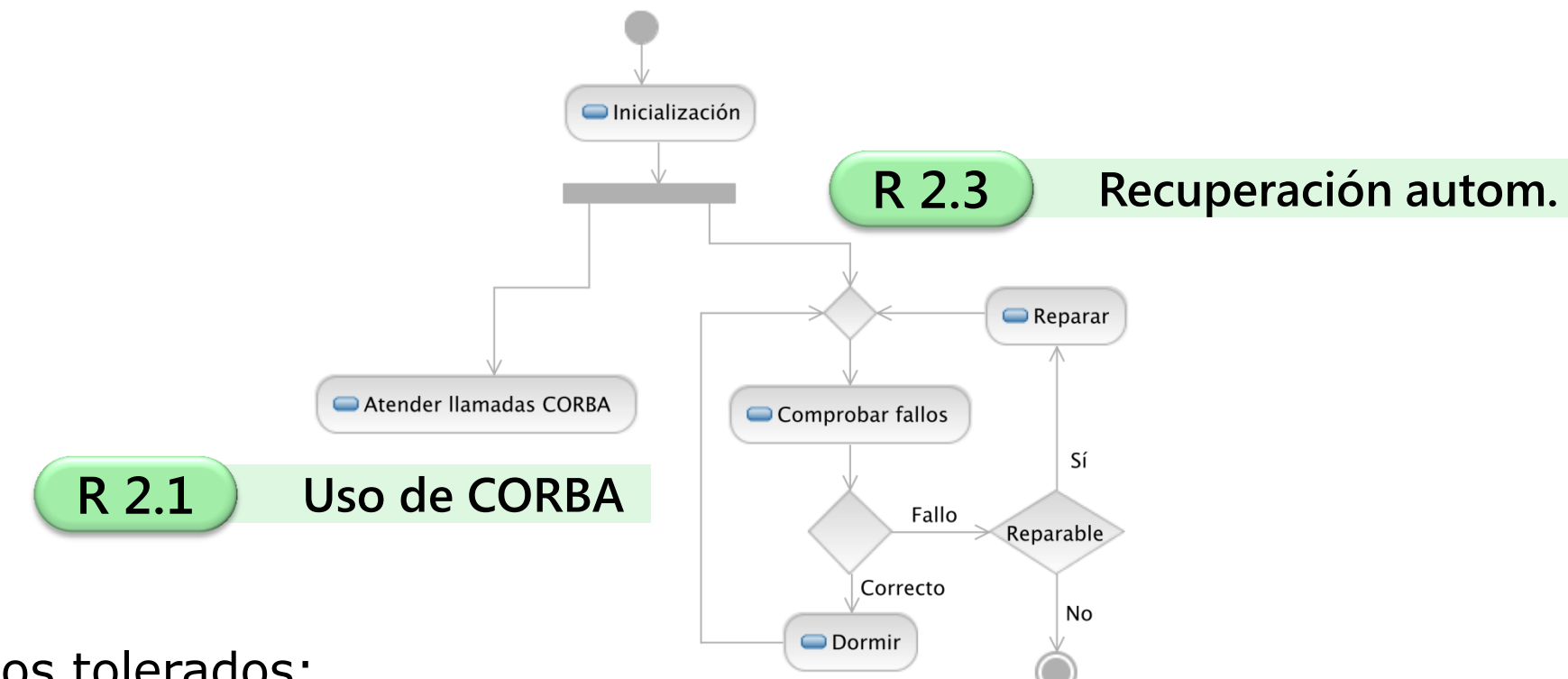

Fallos tolerados:

- **Sobrecorrientes**
- Tensión de alimentación fuera de rango
- Dispositivo apagado o desconectado

**R 2.2 Disponibilidad de objetos CORBA cuando el dispositivo lo esté**

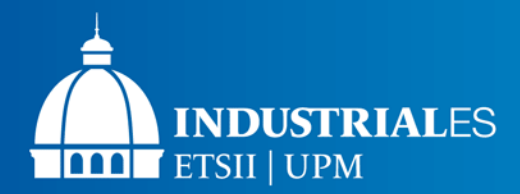

# **Controlador de la muñeca**

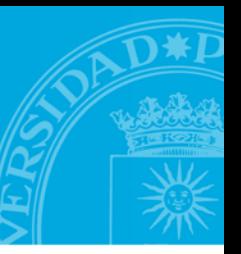

Características del módulo SW

- $\checkmark$  Más de 3000 líneas de código C++
- $\checkmark$  Implementación completa del protocolo
- $\checkmark$  Tolerancia a fallos
- $\checkmark$  Extensible a más grados de libertad

Módulos SW similares desarrollados y/o mejorados:

- $\sqrt{GPS}$
- $\checkmark$  Arduino (Tarjeta de adquisición de datos)
- $\checkmark$  Láser
- Cámara estereoscópica
- $\checkmark$  Pioneer (Base móvil)

**R 2 Integración de sensores y actuadores**

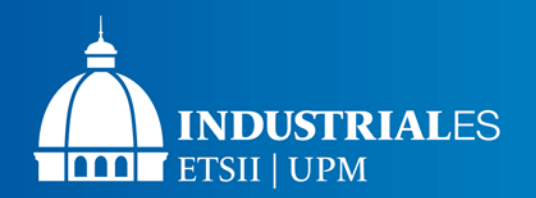

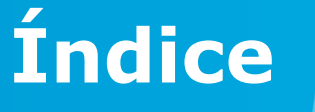

- 1. Introducción
- 2. Análisis de requisitos
- 3. Hardware
- 4. Entorno de desarrollo
- 5. Software
- **6. Pruebas y validación**
- 7. Conclusiones

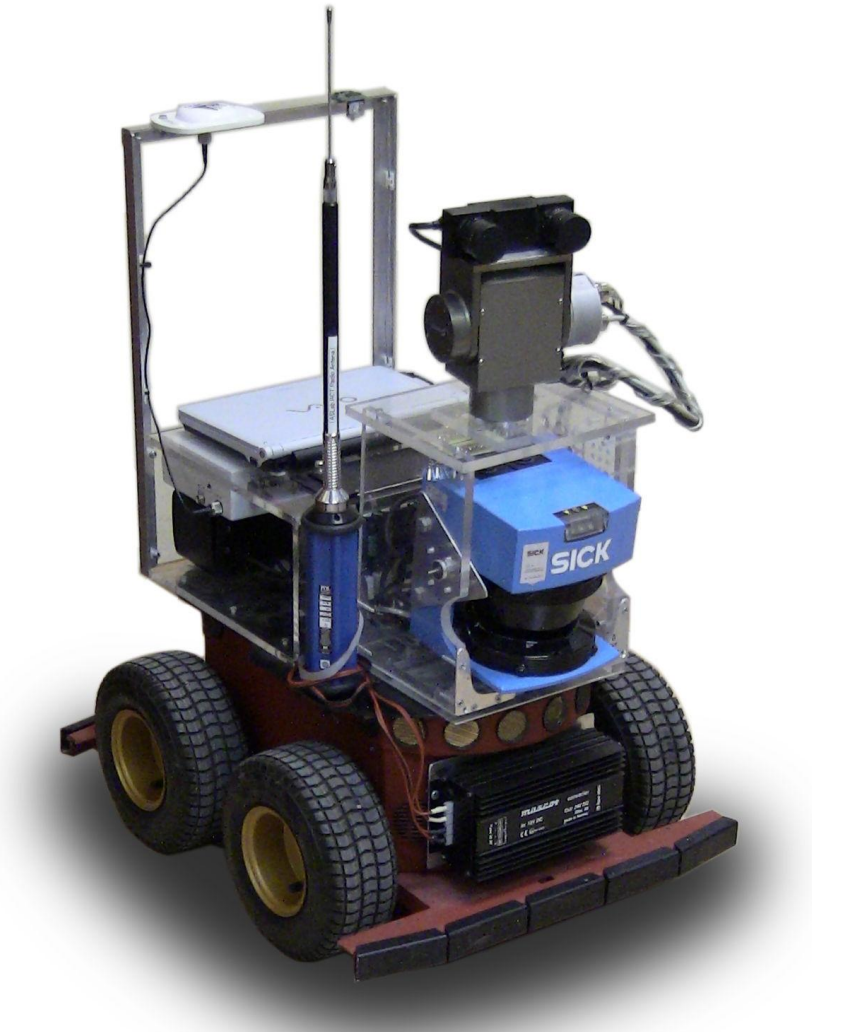

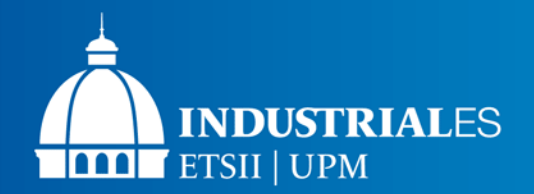

# **Pruebas y validación**

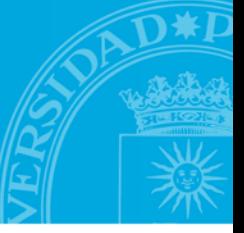

#### Validación de requisitos

 $\checkmark$  Clientes de prueba para cada dispositivo.

 $\checkmark$  Pruebas de recuperación de funcionalidad ante fallos

Pruebas de integración:

√ Interiores: Base, láser, brújula, cámara, sensor i/v.

 **<del>Exteriores</del>: Base, brújula, láser,** GPSd, acelerómetros.

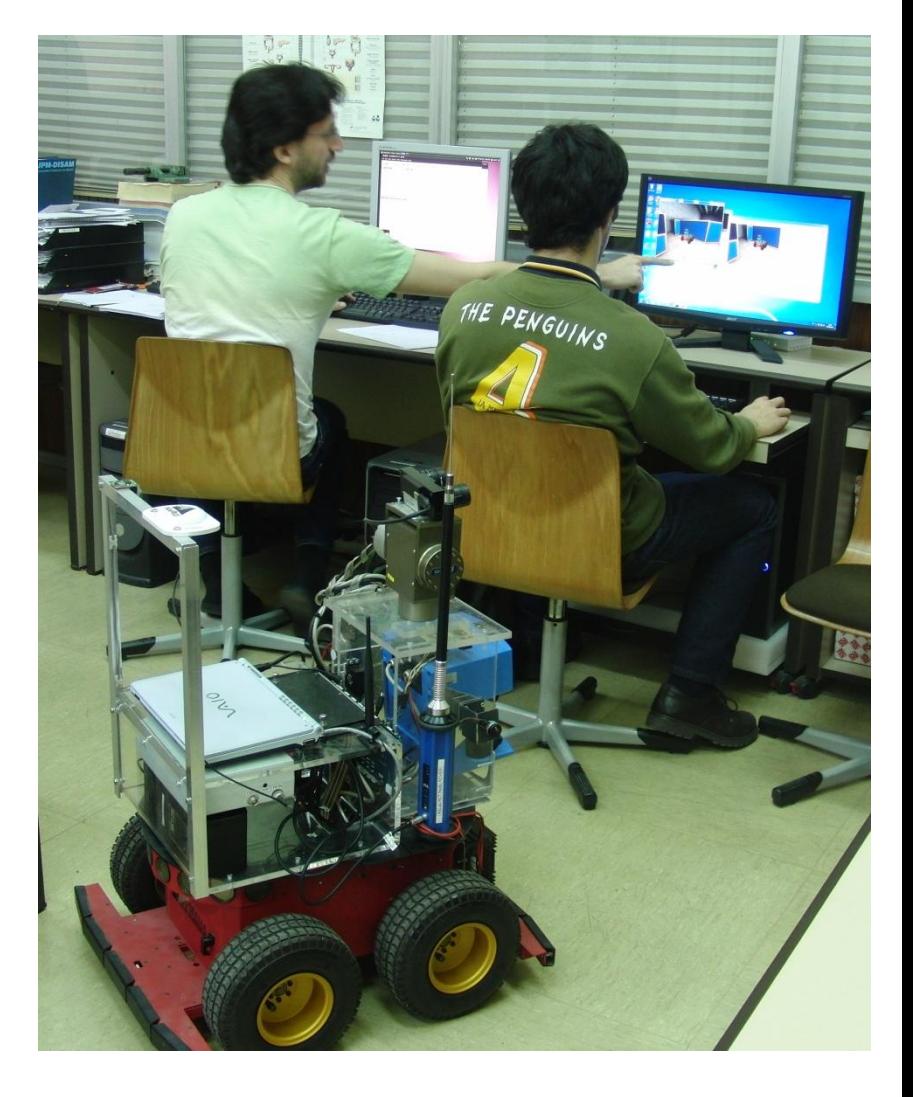

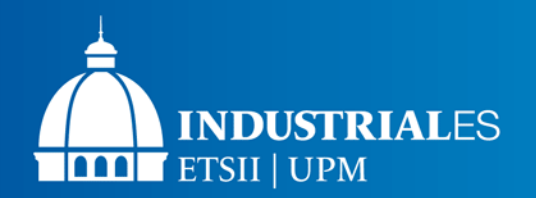

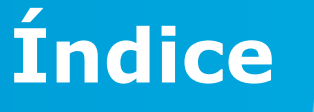

- 1. Introducción
- 2. Análisis de requisitos
- 3. Hardware
- 4. Entorno de desarrollo
- 5. Software
- 6. Pruebas y validación
- **7. Conclusiones**

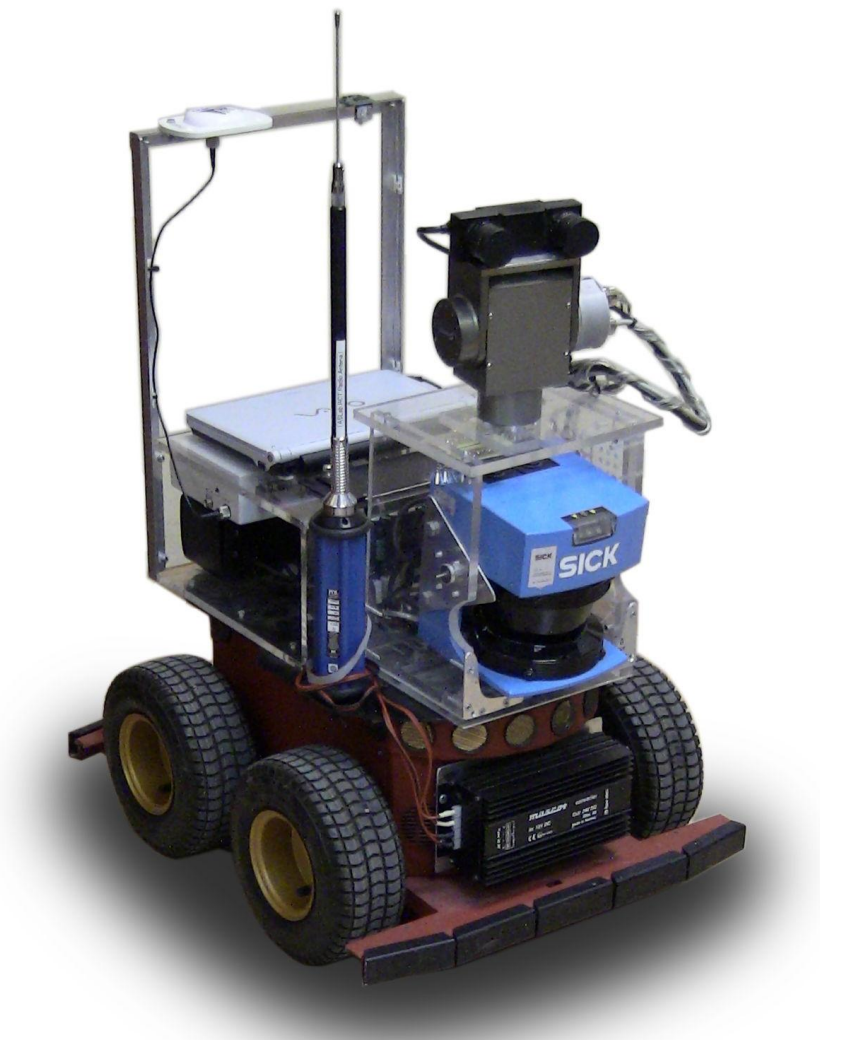

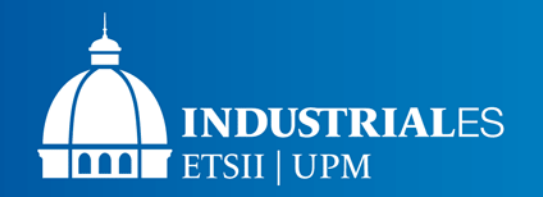

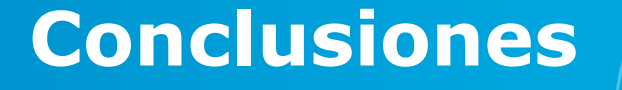

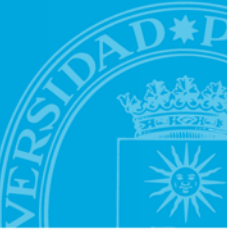

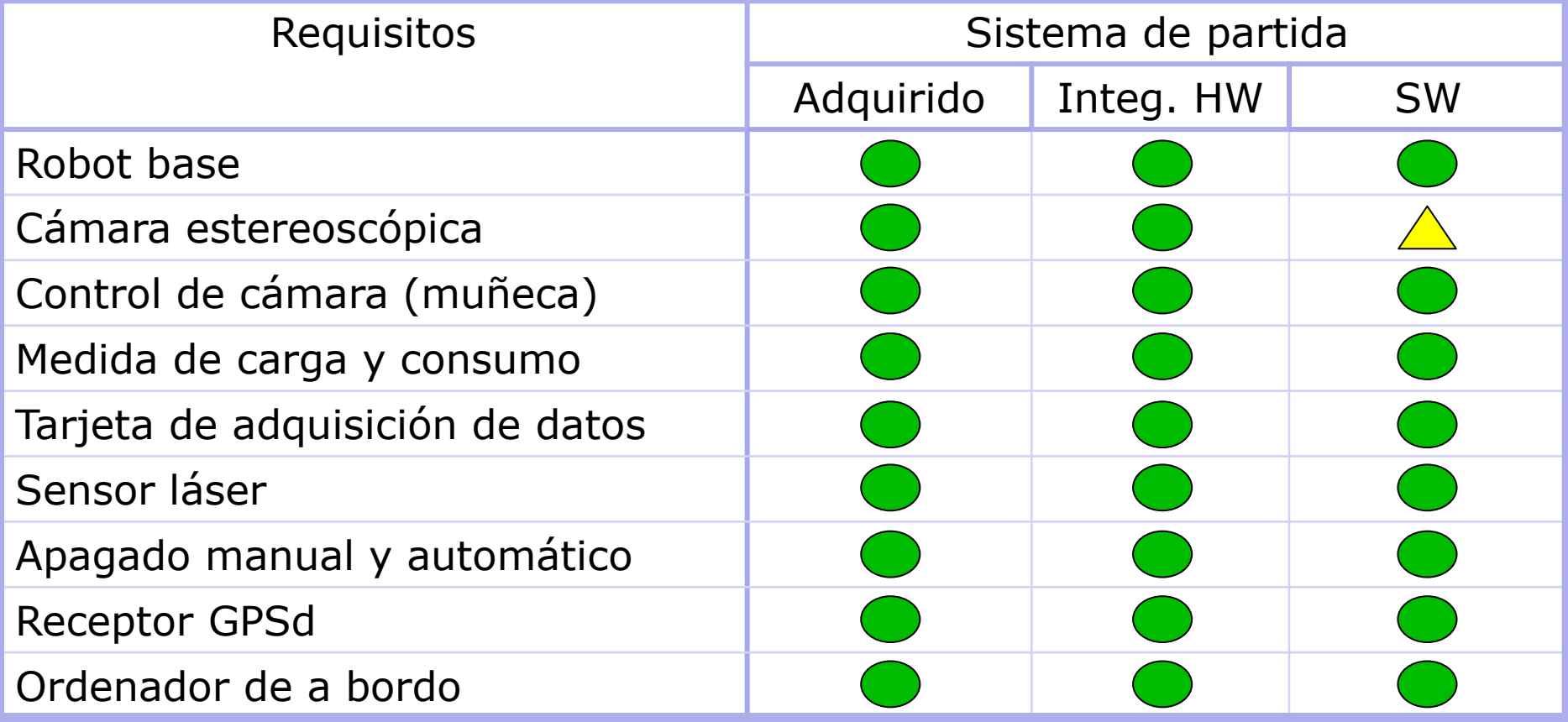

Leyenda:

Disponible al finalizar el proyecto

Algunas funcionalidades no se han implementado

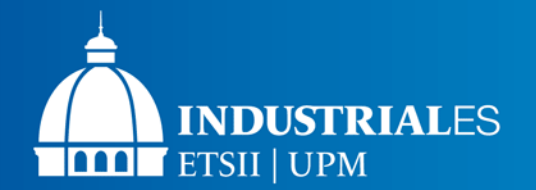

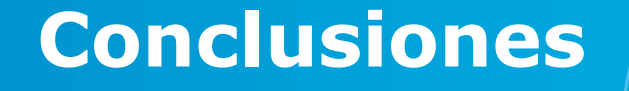

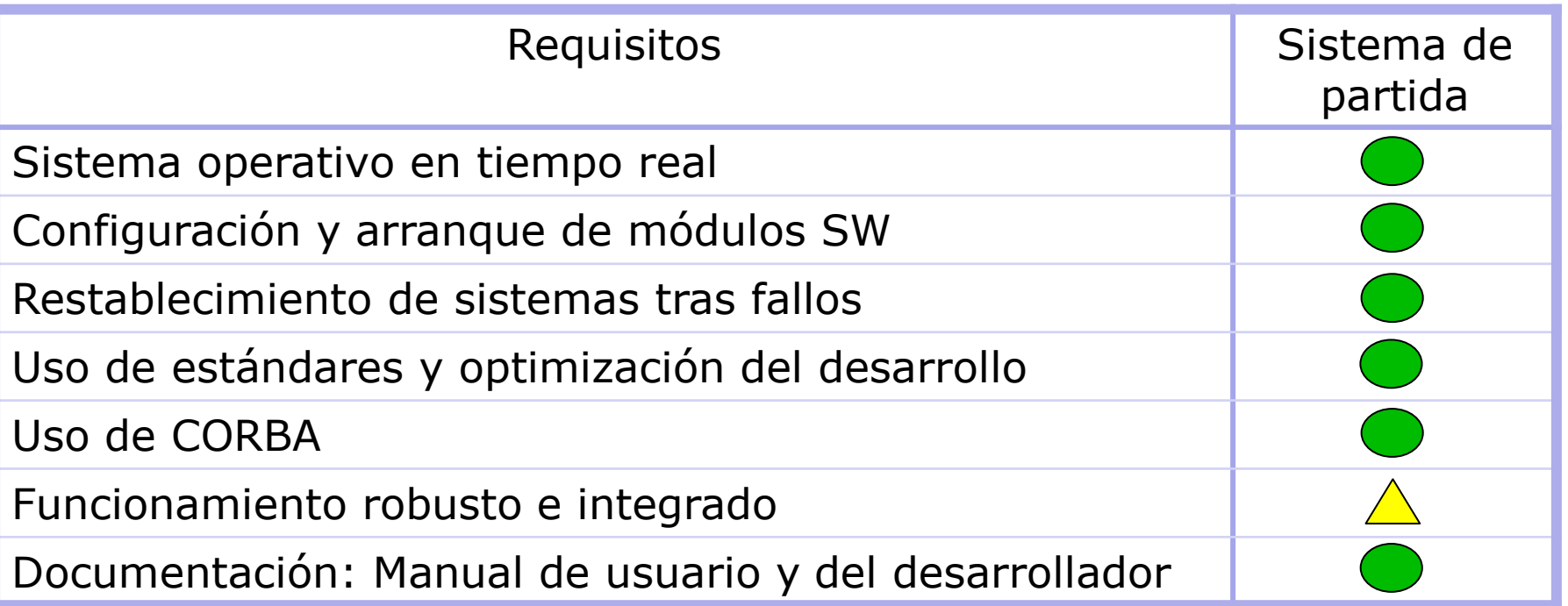

Leyenda:

Disponible al finalizar el proyecto

 Algunas funcionalidades no se han implementado $\sqrt{2}$ 

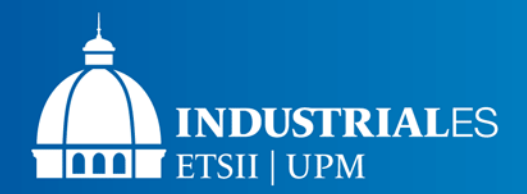

#### **Anticipador de colisiones**

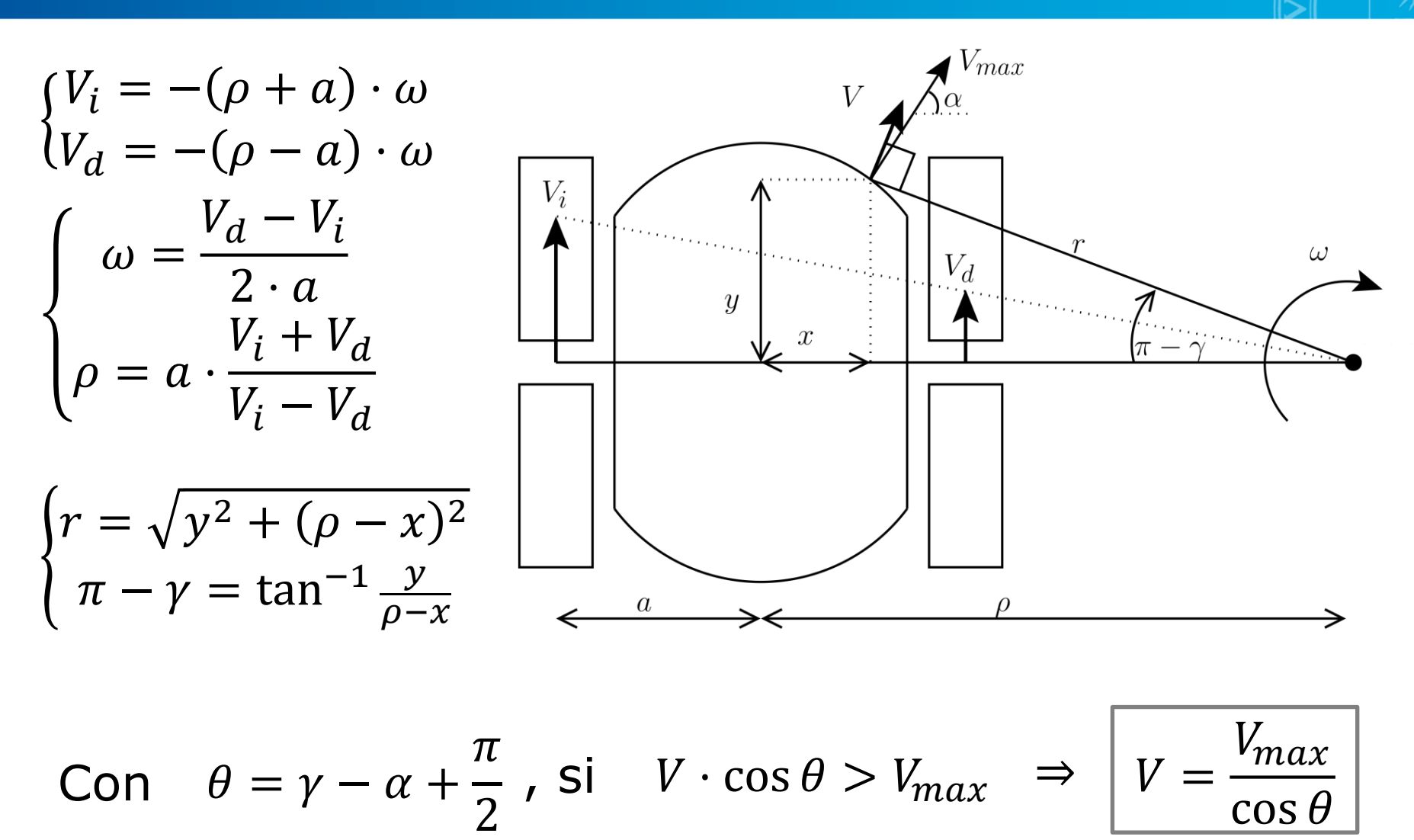

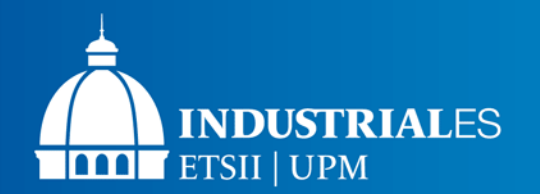

### **Conclusiones**

#### $\checkmark$  Se han cumplido los objetivos del proyecto

- o Módulos funcionales (muñeca, GPS, láser, etc.)
- o Mecanismos de self-awareness
- o Mecanismos de self-management
- $\checkmark$  Se han realizado desarrollos adicionales no contemplados en los requisitos:
	- o Librería executive
	- o Anticipador de colisiones
- $\checkmark$  Colaboración con otros grupos dentro del departamento.

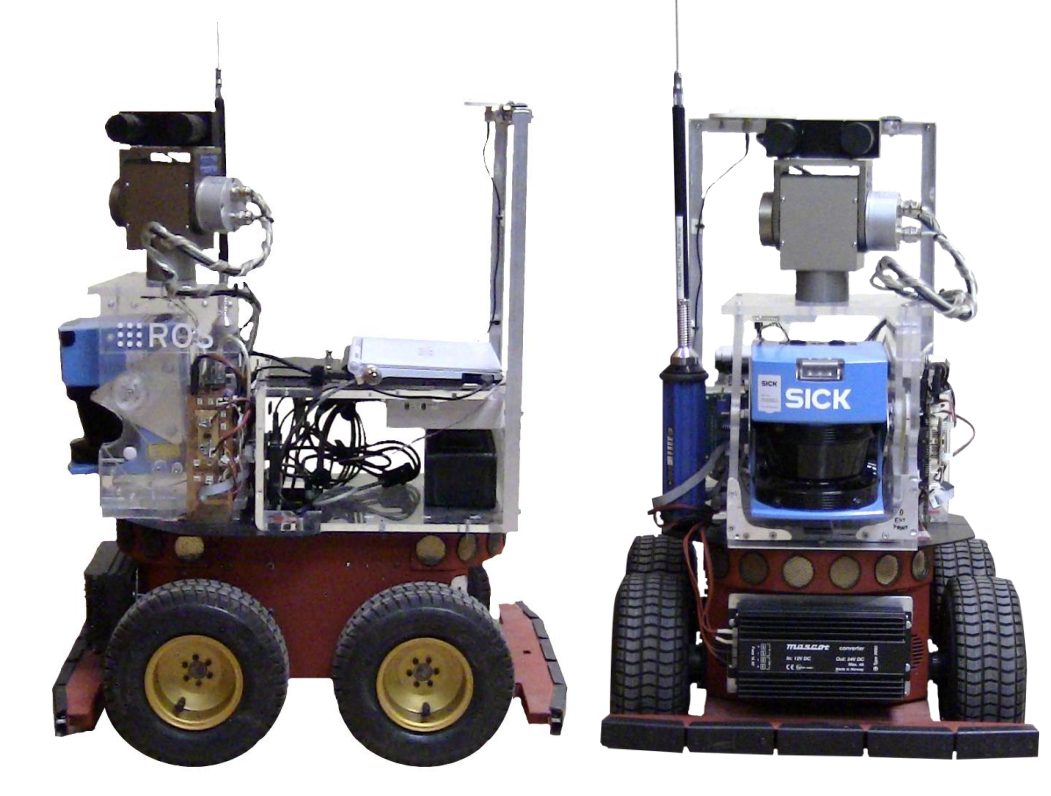

**DESARROLLO E IMPLANTACIÓN DE PLATAFORMA ROBÓTICA MÓVIL EN ENTORNO DISTRIBUIDO**

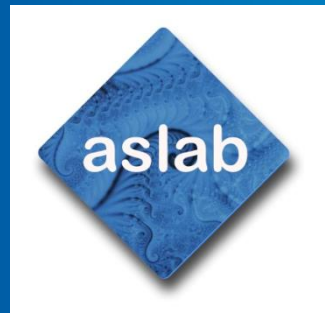

*Autor:* Francisco J. Arjonilla García *Tutor:* Ricardo Sanz Bravo *Co-tutor:* Carlos Hernández Corbato

> **INDUSTRIALES ETSII | UPM**

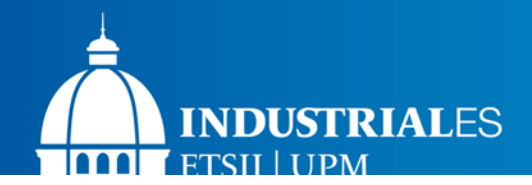

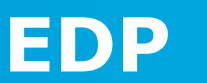

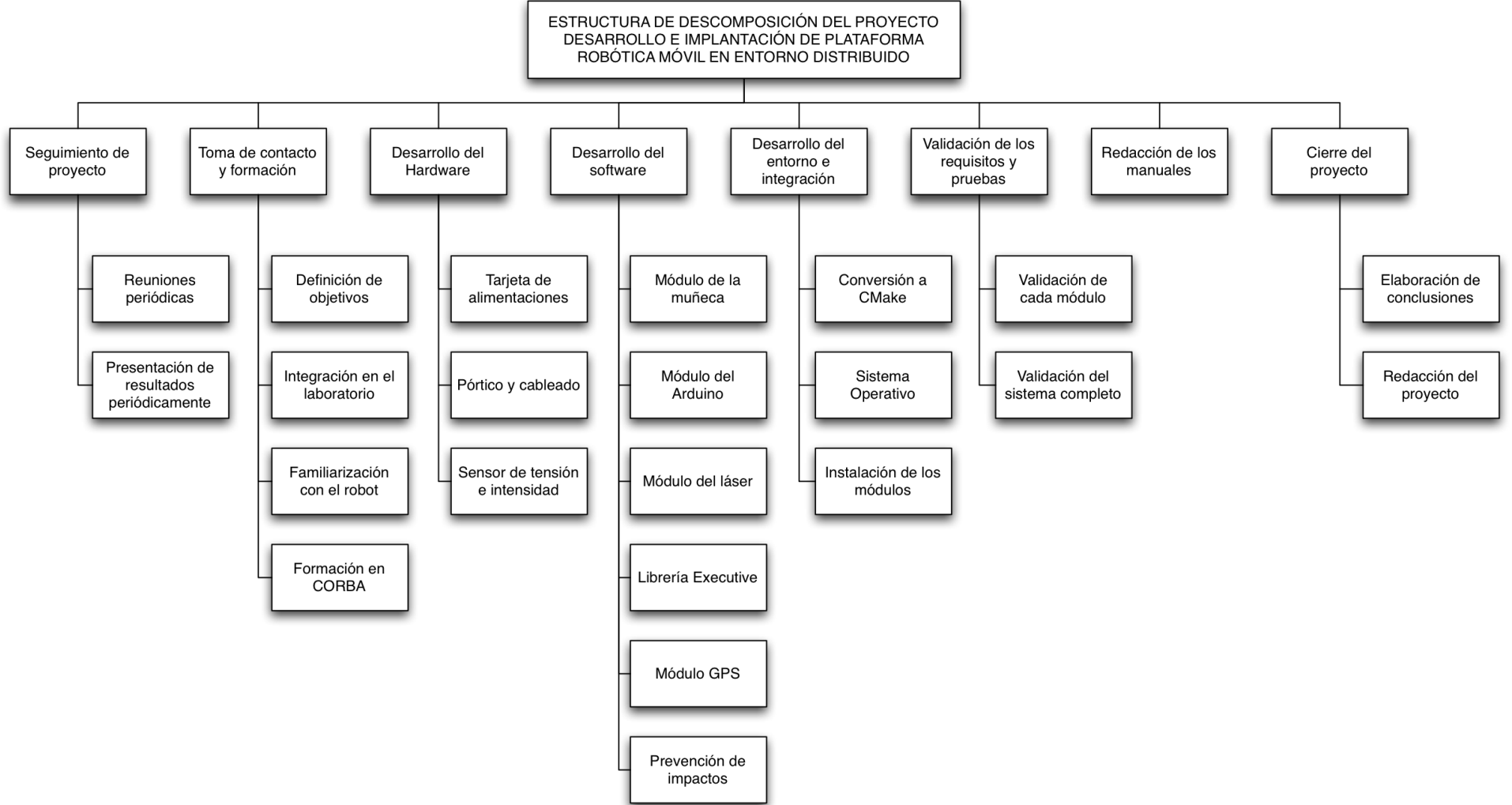

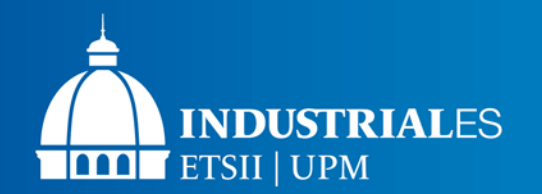

# **Diagrama de Gantt**

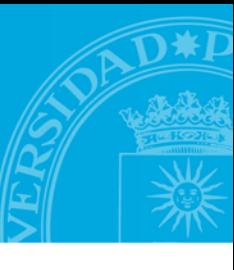

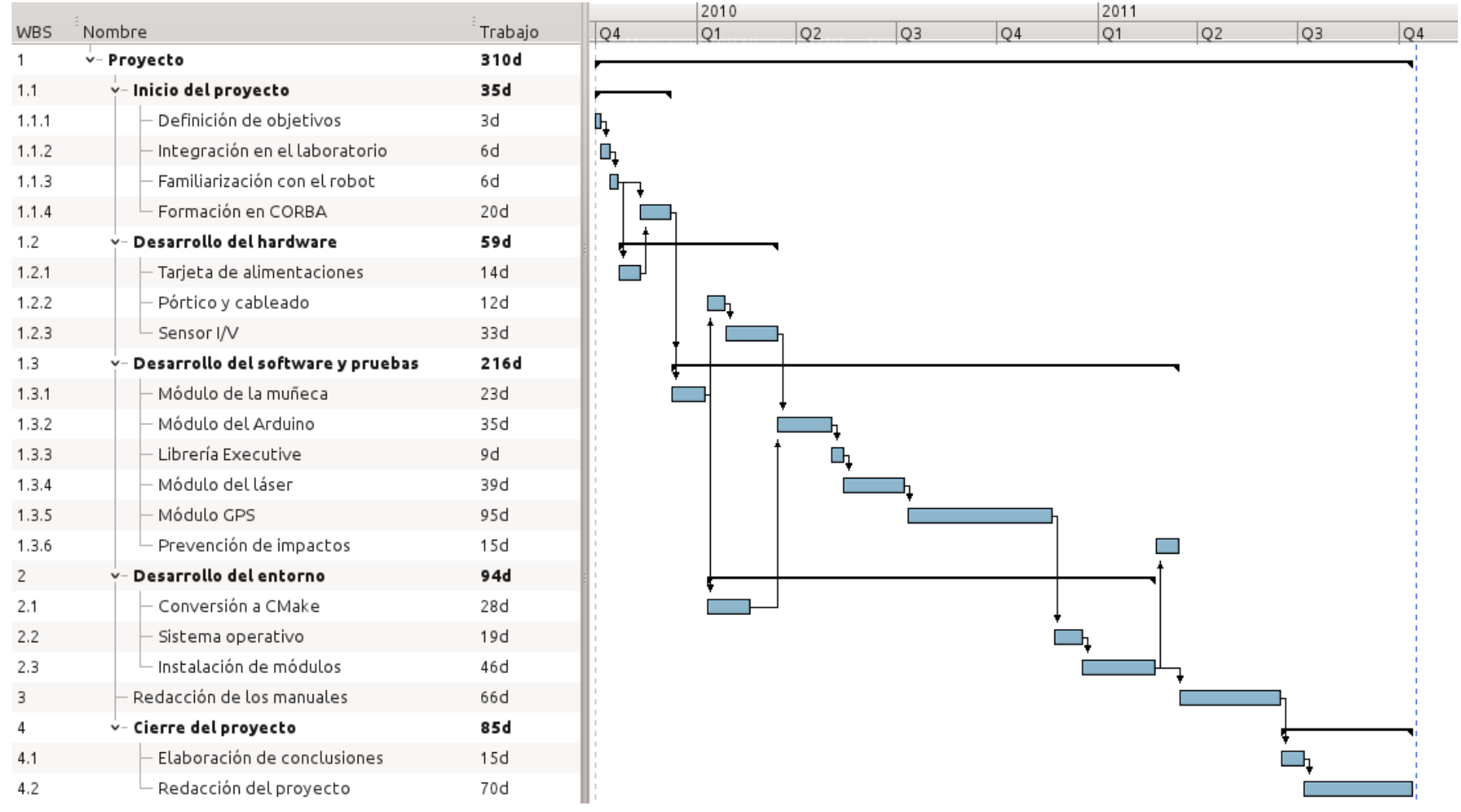